Документ подписан простой электронной подписью Информация о владельце: лиформации о владеляца.<br>Должность: Проректор по образовательной деятельности высшего образования<br>Должность: Проректор по образовательной деятельности высшего образования<br>Дата подписания: 17.11.2023 09:02:32<br>Уникальный про 43ba42f5deae4116bbfcbb9ac98e39108031227e81add207cbee4149f2098d7a Экономический факультет

> ОПОП по направлению подготовки 38.03.02 Менеджмент

СОГЛАСОВАНО Руководитель ОПОП **E.A. Acrawosa »** *Aubice* 2021 r.

**УТВЕРЖДАЮ** И,о. декана **/B.B. Кузнецова** carl 2021r.

#### РАБОЧАЯ ПРОГРАММА дисциплины Б1.В.ДВ.01.01 Пакеты прикладных программ

Направленность (профиль) «Экономика и управление организацией»

Обеспечивающая преподавание дисциплины кафедра -

Разработчик (и) РП: канд. экон. наук, доцент

Внутренние эксперты:

Председатель МК

Начальник управления информационных технологий

Заведующий методическим отделом УМУ

Л.В. Зинич<br>Н.А. Кузнецова

менеджмента и маркетинга

П.И. Ревякин

My Г.А. Горелкина И.М. Демчукова

Директор НСХБ

**Омск 2021** 

#### **1. ОСНОВАНИЯ ДЛЯ ВВЕДЕНИЯ УЧЕБНОЙ ДИСЦИПЛИНЫ, ЕЕ СТАТУС**

#### **1.1 Основания для введения учебной дисциплины в учебный план:**

- Федеральный государственный образовательный стандарт высшего образования по направлению подготовки 38.03.02 Менеджмент (квалификация «бакалавр»), утверждённый приказом Министерства образования и науки Российской Федерации № 970 от 12.08.2020;

- Основная образовательная программа подготовки бакалавра по направлению 38.03.02 Менеджмент, направленность (профиль) Экономика и управление организацией.

#### **1.2 Статус дисциплины в учебном плане:**

- к части, формируемой участниками образовательных отношений блока 1 Дисциплины (модули);

- относится к дисциплинам по выбору и является обязательной для изучения, если выбрана обучающимся.

**1.3** В рабочую программу дисциплины в установленном порядке могут быть внесены изменения и дополнения, осуществляемые в рамках планового ежегодного и ситуативного совершенствования, которые отражаются в приложении 9 рабочей программы.

#### **2. ЦЕЛЕВАЯ НАПРАВЛЕННОСТЬ И ПЛАНИРУЕМЫЕ РЕЗУЛЬТАТЫ ОБУЧЕНИЯ ПО ДИСЦИПЛИНЕ. ЛОГИЧЕСКИЕ И СОДЕРЖАТЕЛЬНО-МЕТОДИЧЕСКИЕ ВЗАИМОСВЯЗИ ДИСЦИПЛИНЫ С ДРУГИМИ ДИСЦИПЛИНАМИ И ПРАКТИКАМИ В СОСТАВЕ ОПОП**

**2.1** Процесс изучения дисциплины в целом направлен на подготовку обучающегося к информационно-аналитическому виду деятельности; к решению им профессиональных задач, предусмотренных федеральным государственным образовательным стандартом высшего образования (ФГОС ВО) по направлению подготовки, а также ОПОП ВО университета, в рамках которой преподаётся данная дисциплина.

**Цель дисциплины**: углубленное изучение пакетов прикладных программ общего назначения и подготовка обучающихся к эффективному использованию современных программных средств для работы с деловой информацией.

**2.2 Перечень компетенций с указанием этапов их формирования в результате освоения учебной дисциплины:**

В результате освоения дисциплины студент должен обладать следующими компетенциями:

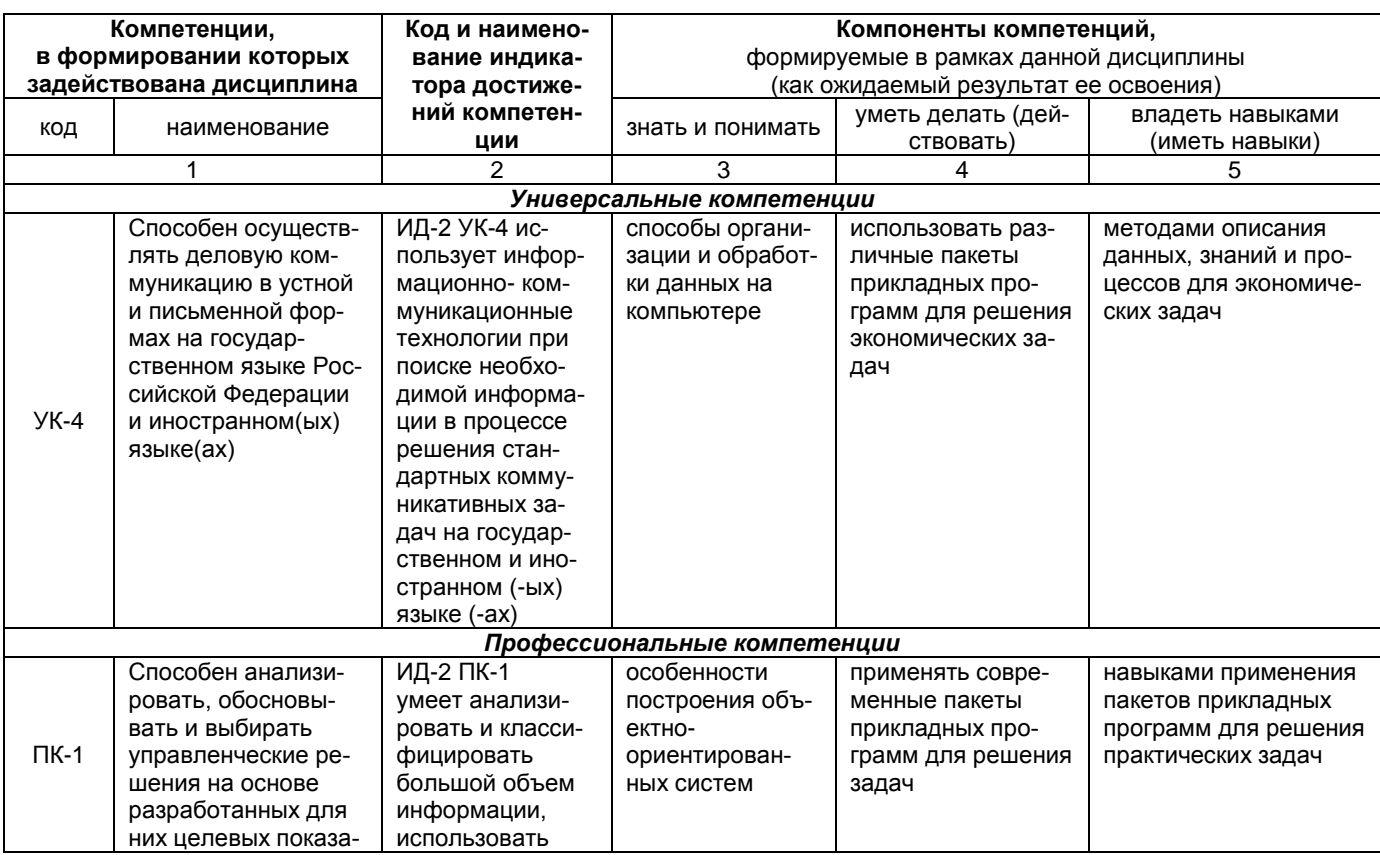

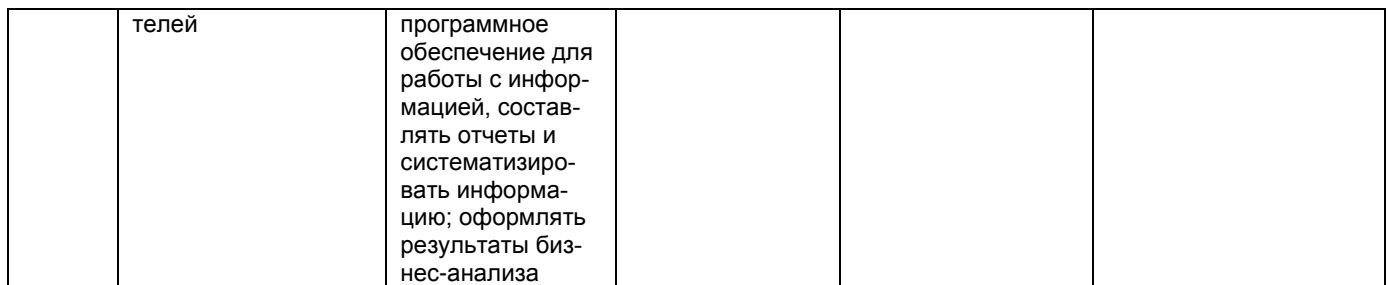

### 2.3 Описание показателей, критериев и шкал оценивания и этапов формирования компетенций в рамках дисциплины

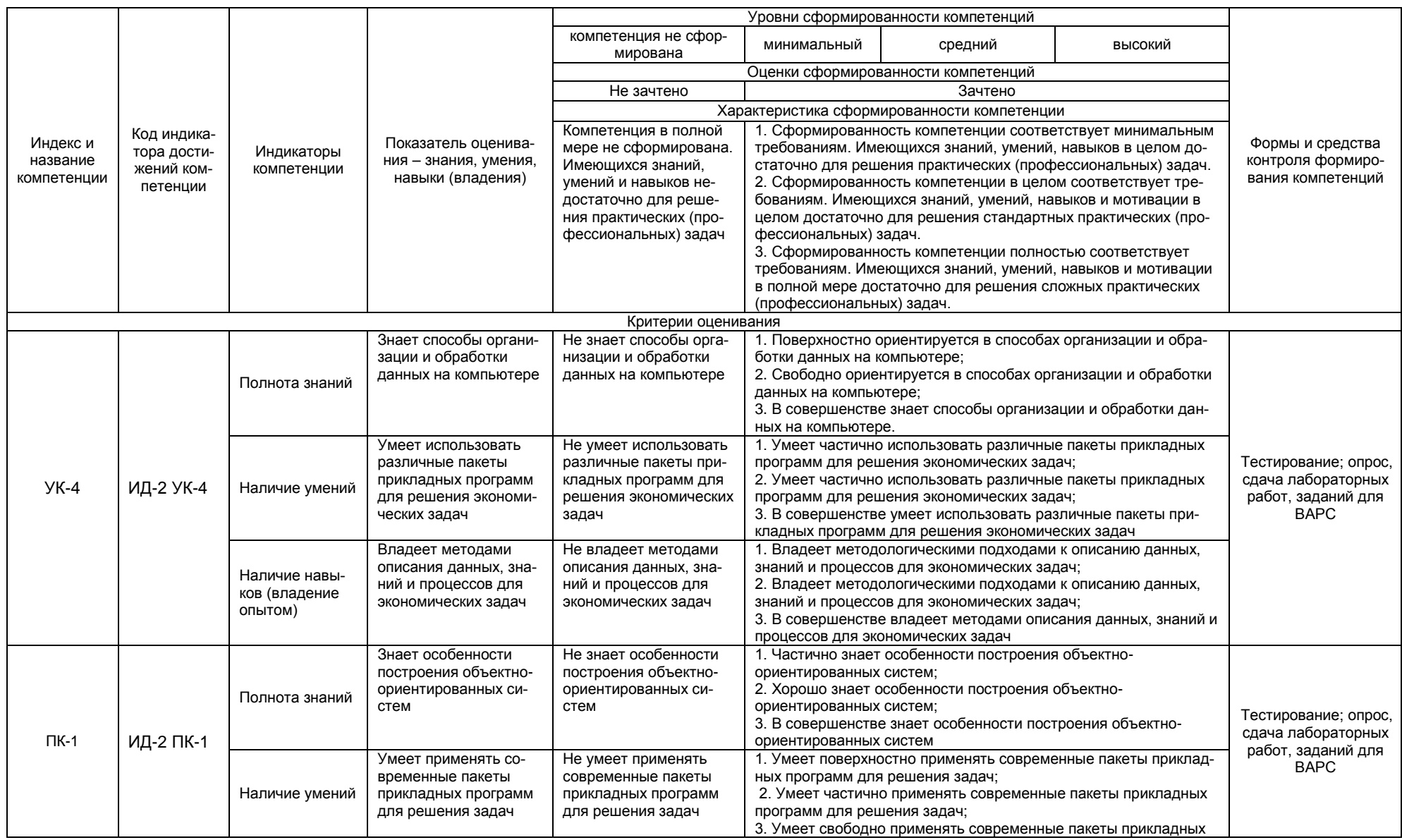

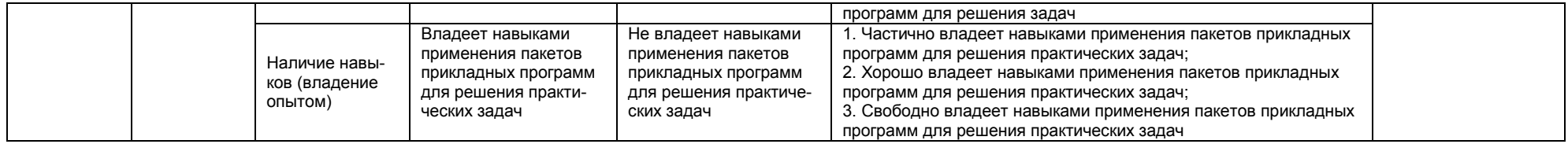

#### 2.4 Логические и содержательные взаимосвязи дисциплины с другими дисциплинами и практиками в составе ОПОП

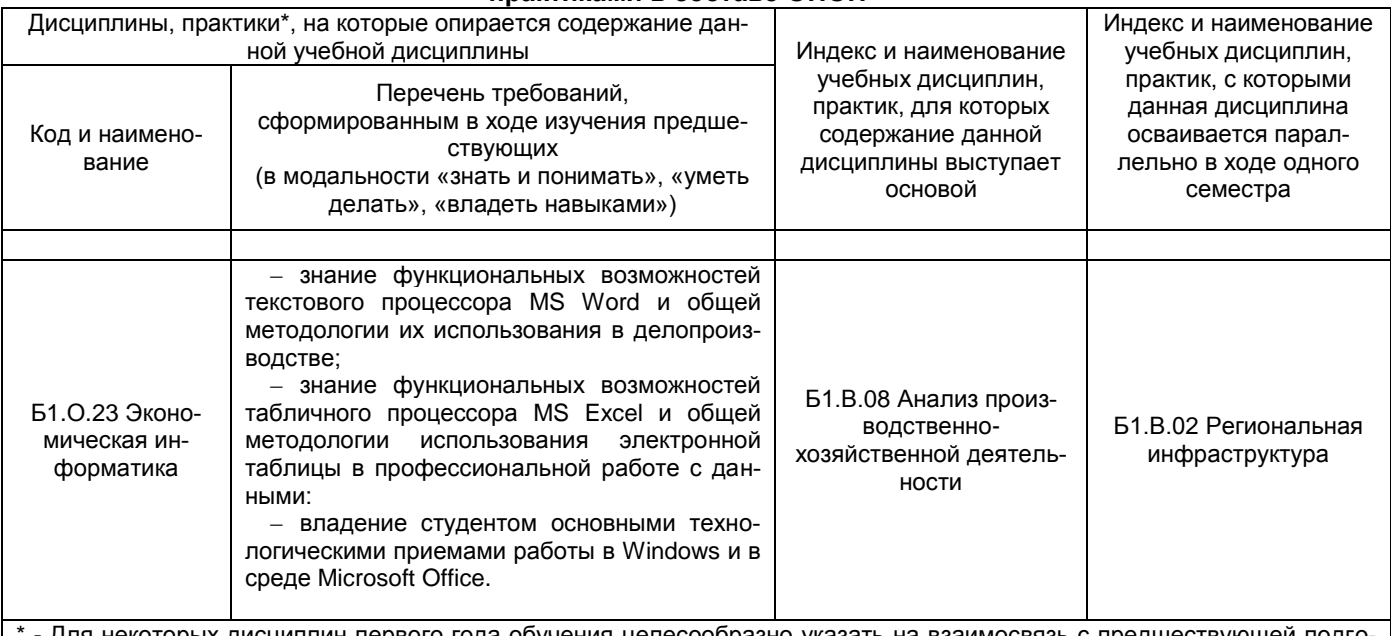

Iля некоторых дисциплин первого года обучения целесообразно указать на взаимосвязь с предшествующей под товкой обучающихся в старшей школе

#### 2.5 Формы методических взаимосвязей дисциплины с другими дисциплинами и практиками в составе ОПОП

В рамках методической работы применяются следующие формы методических взаимосвязей:

- учёт содержания предшествующих дисциплин при формировании рабочей программы последующей дисциплины,

- согласование рабочей программы предшествующей дисциплины ведущим преподавателем последующей дисциплины;

- совместное обсуждение ведущими преподавателями предшествующей и последующей дисциплин результатов входного тестирования по последующей дисциплине.

#### 2.6 Социально-воспитательный компонент дисциплины

В условиях созданной вузом социокультурной среды в результате изучения дисциплины: формируются мировоззрение и ценностные ориентации обучающихся: интеллектуальные умения, научное мышление: способность использовать полученные ранее знания, умения, навыки, развитие творческих начап

Воспитательные задачи реализуются в процессе общения преподавателя с обучающимися, в использовании активных методов обучения, побуждающих обучающихся проявить себя в совместной деятельности, принять оценочное решение. Коллективные виды деятельности способствуют приобретению навыков работы в коллективе, умения управления коллективом. Самостоятельная работа способствует выработке у обучающихся способности принимать решение и навыков самоконтроля.

Через связь с НИРС, осуществляемой во внеучебное время, социально-воспитательный компонент ориентирован на:

1) адаптацию и встраивание обучающихся в общественную жизнь ВУЗа, укрепление межличностных связей и уверенности в правильности выбранной профессии;

2) проведение систематической и целенаправленной профориентационной работы, формирование творческого, сознательного отношения к труду;

3) формирование общекультурных компетенций, укрепление личных и групповых ценностей, общественных ценностей, ценности непрерывного образования;

4) гражданско-правовое воспитание личности;

5) патриотическое воспитание обучающихся, формирование модели профессиональной этики, культуры экономического мышления, делового общения.

Объединение элементов образовательной и воспитательной составляющей дисциплины способствует формированию общекультурных компетенций выпускников, компетенций социального взаимодействия, самоорганизации и самоуправления, системно-деятельностного характера, создает условия, необходимые для всестороннего развития личности.

#### 2.7 Соответствие сформулированных в профессиональной образовательной программе планируемых результатов ее освоения профессиональным стандартам

В соответствии с реализацией основных требований законодательства РФ в области внедрения профессиональных стандартов, в университете идет работа по актуализации основных образовательных программ с учетом принимаемых профессиональных стандартов по направлению установления соответствия ФГОС, ОПОП И ПС и сопряжения их разделов, а также по актуализации ОПОП в соответствии с требованиями рынка труда. Соотнесение компетенций трудовым функциям ПС представлены в разделе 9 ОПОП.

#### 3. СТРУКТУРА И ТРУДОЕМКОСТЬ ДИСЦИПЛИНЫ

Дисциплина изучается во 2 семестре 1 курса очной формы обучения, продолжительность семестра 18 5/6 недель.

Реализация дисциплины по очно-заочной форме обучения осуществляется с частичным применением электронного обучения и дистанционных образовательных технологий.

Общая трудоемкость дисциппины составляет 3 зачетные единицы, 108 часов.

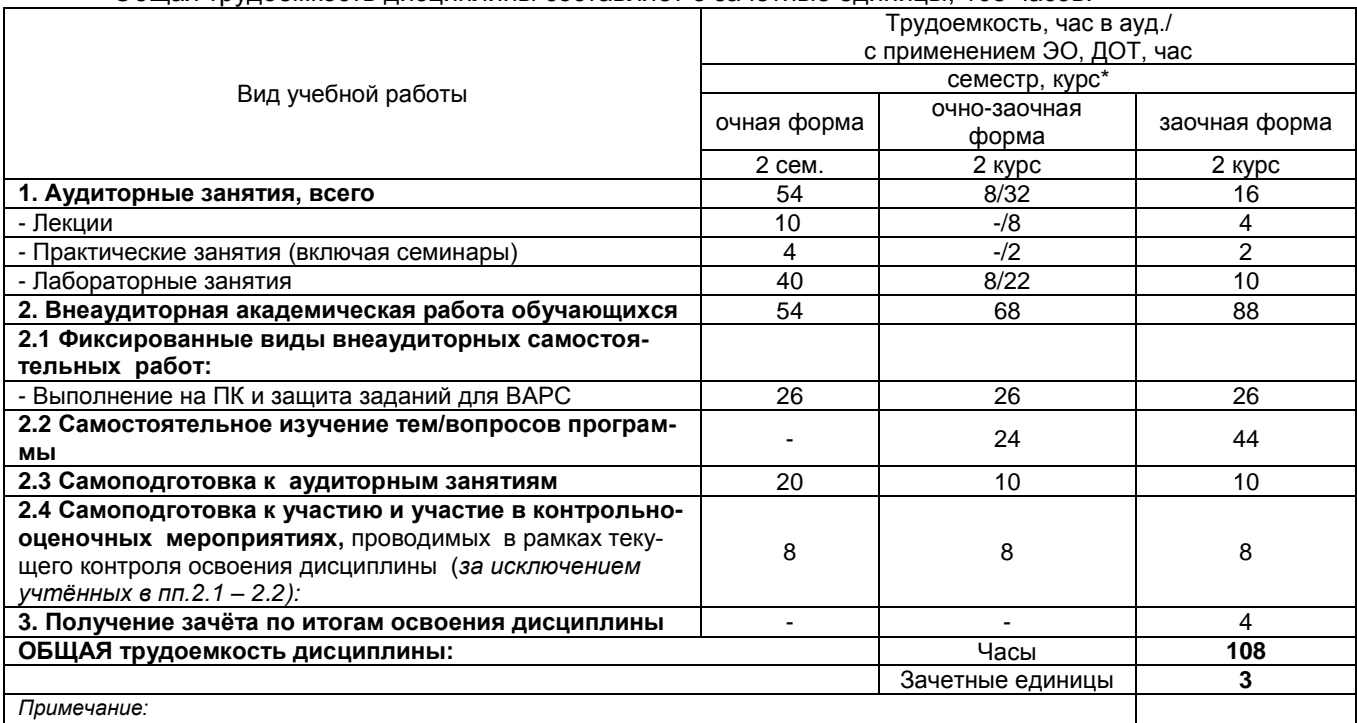

- семестр - для очной и очно-заочной формы обучения. курс - для заочной формы обучения:

\*\* - КР/КП, реферата/эссе/презентации, контрольная работа (для обучающихся заочной формы обучения),

расчетно-графической (расчетно-аналитической) работы и др.

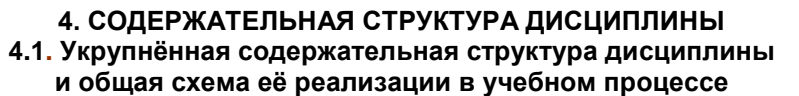

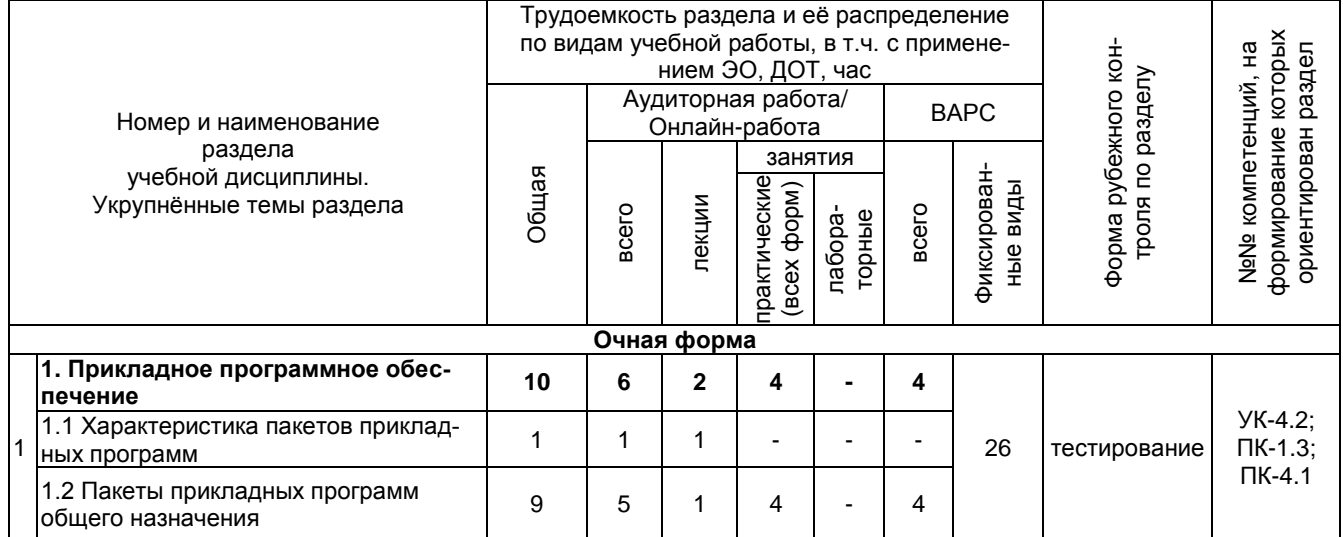

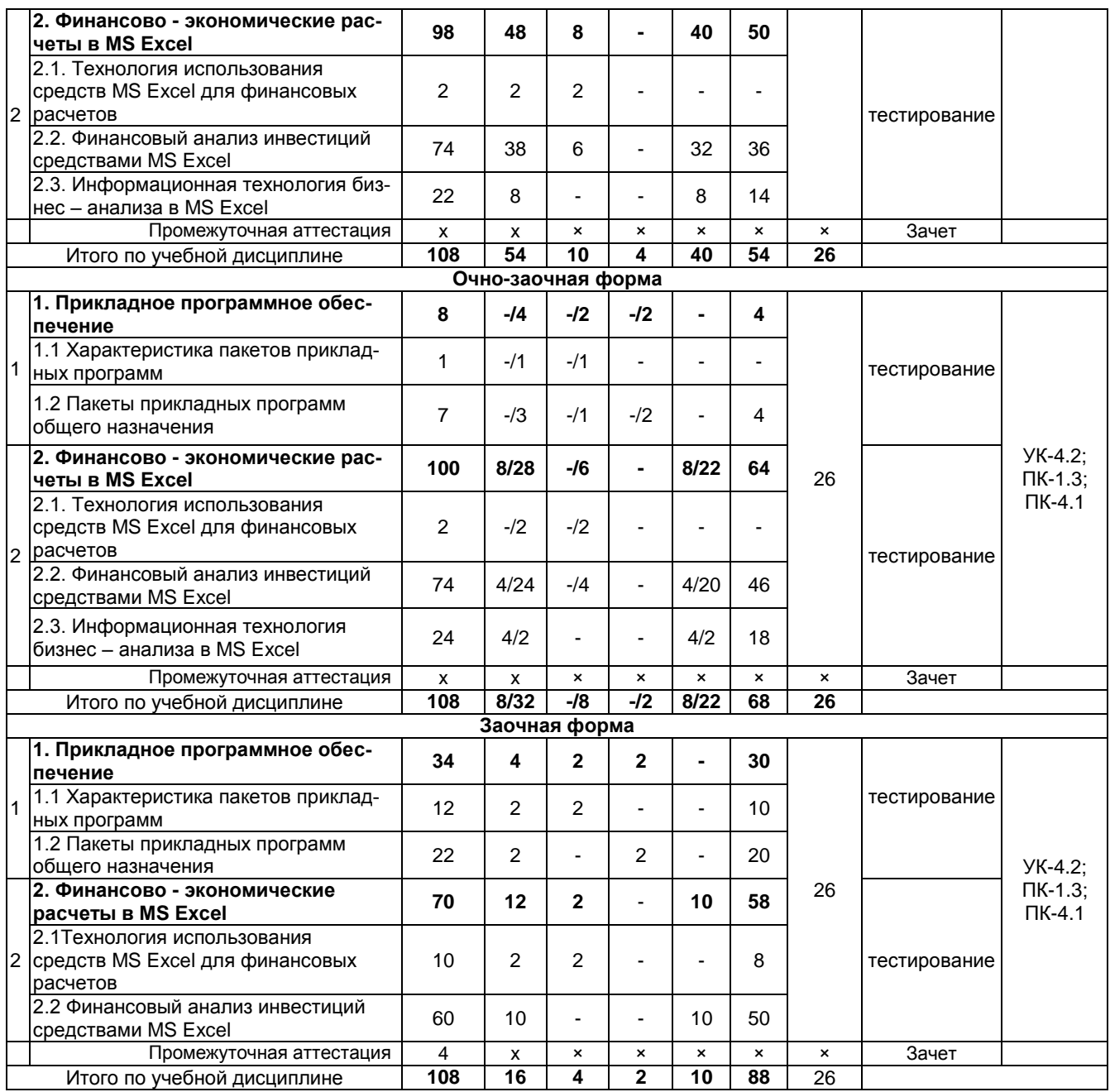

#### **4.2. Лекционный курс.**

#### **Примерный тематический план чтения лекций по разделам учебной дисциплины**

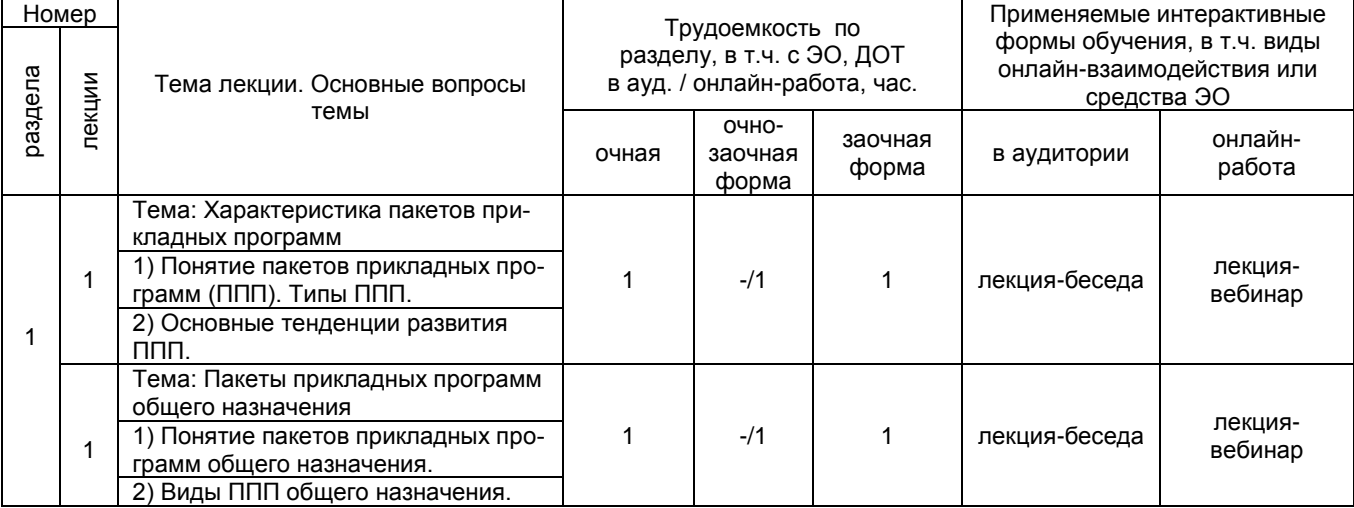

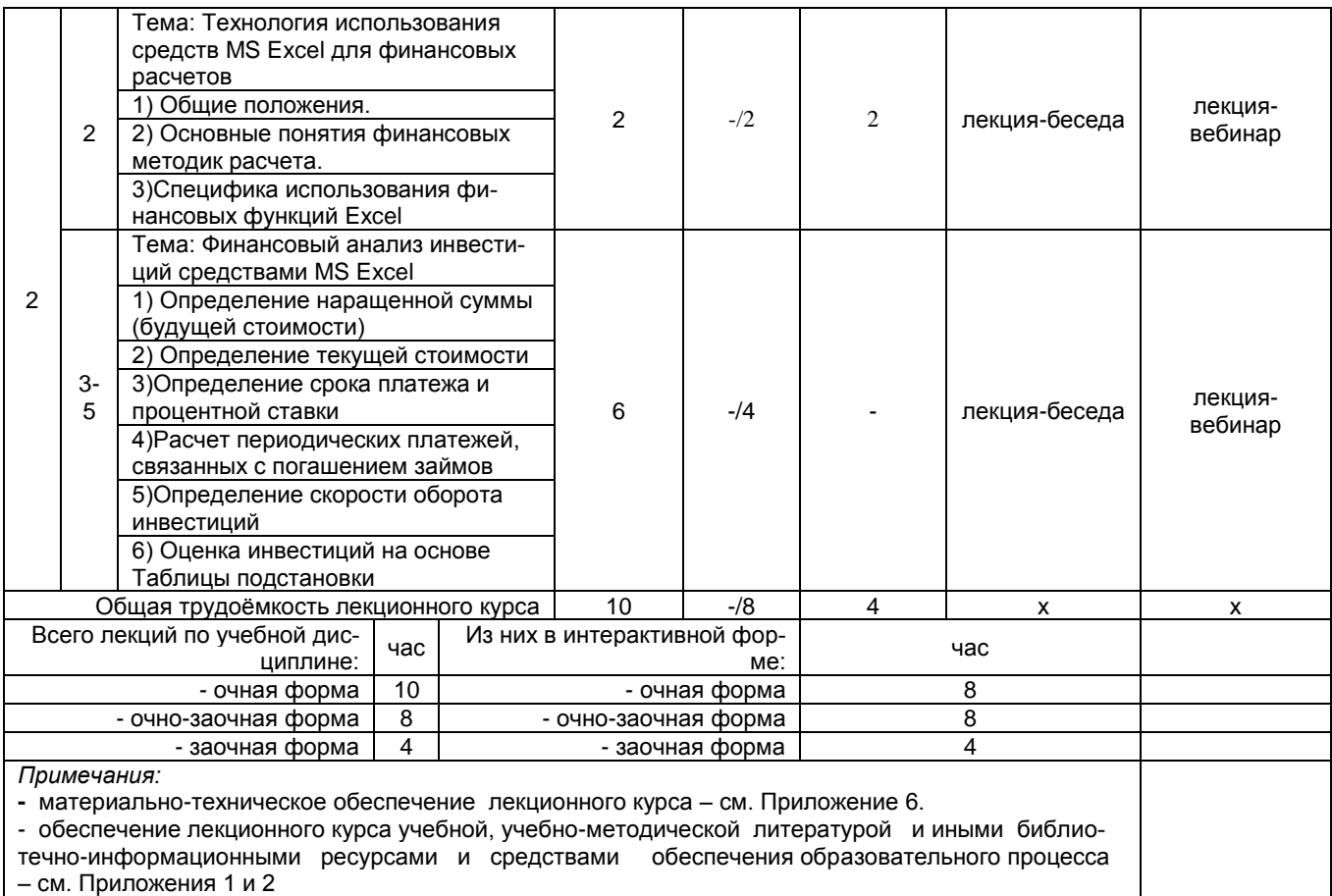

#### **4.3. Примерный тематический план практических занятий по разделам учебной дисциплины**

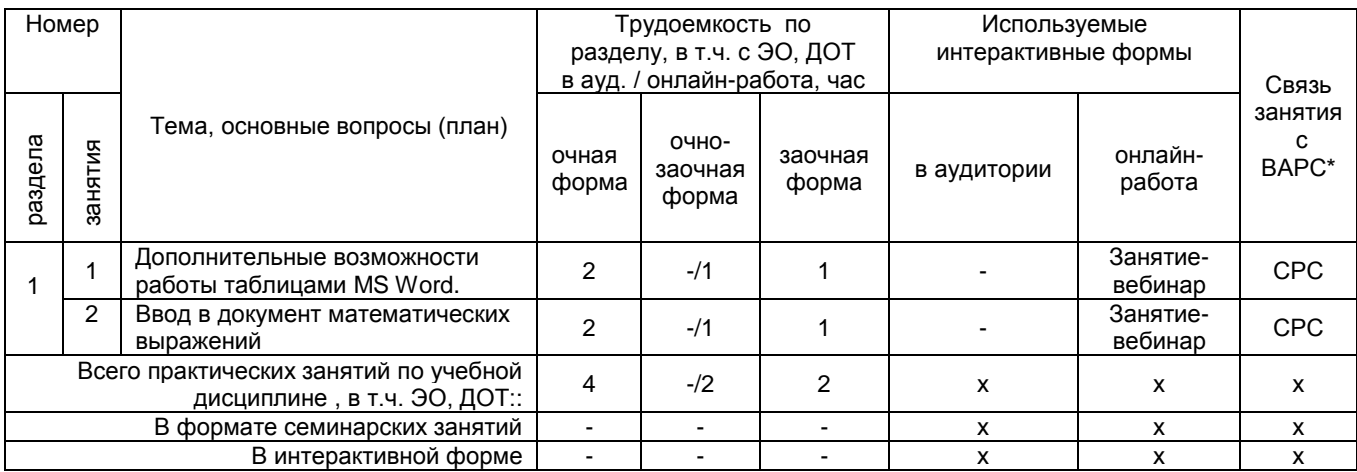

#### **4.4 Лабораторный практикум. Примерный тематический план лабораторных занятий по разделам учебной дисциплины**

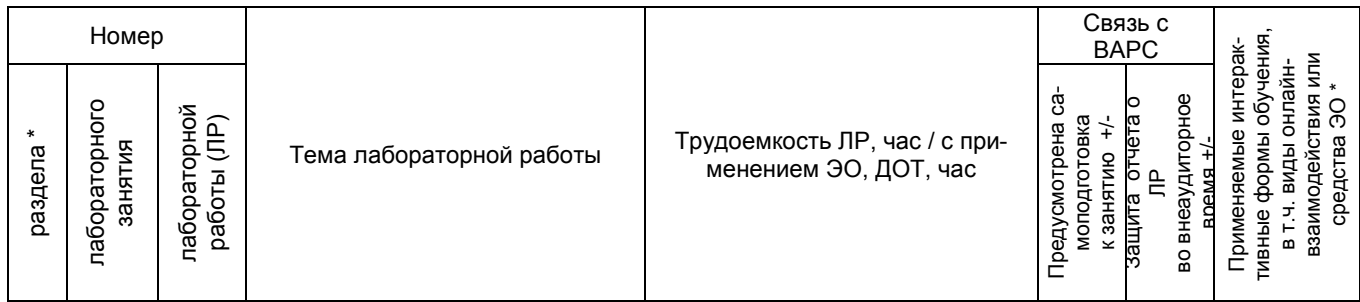

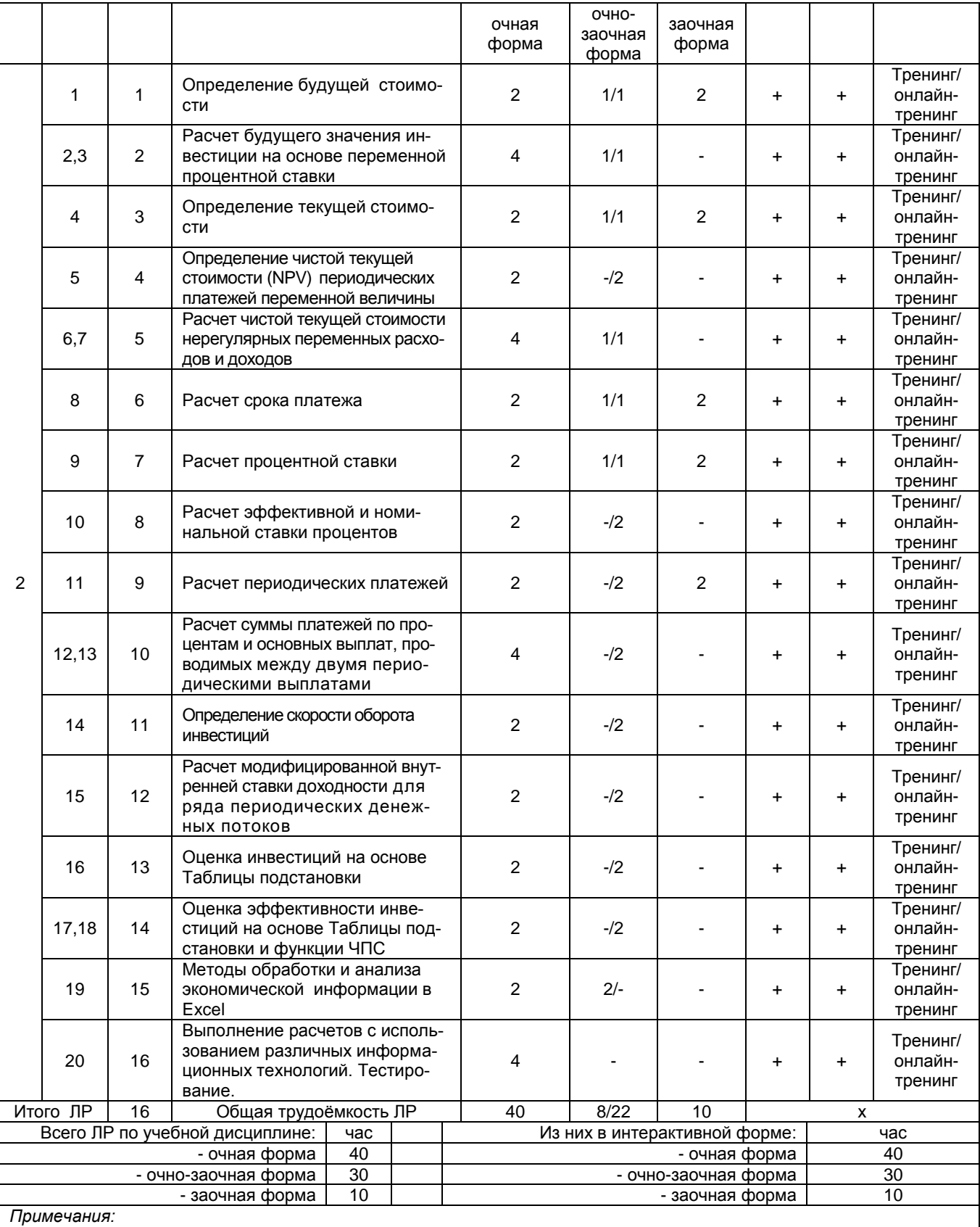

**-** материально-техническое обеспечение лабораторного практикума – см. Приложение 6

- обеспечение лабораторного практикума учебной, учебно-методической литературой и иными библиотечноинформационными ресурсами и средствами обеспечения образовательного процесса – см. Приложение 1 и 2

**5. ПРОГРАММА**

## **ВНЕАУДИТОРНОЙ АКАДЕМИЧЕСКОЙ РАБОТЫ СТУДЕНТОВ ПО ДИСЦИПЛИНЕ**

#### **5.1. ВЫПОЛНЕНИЕ И ЗАЩИТА (СДАЧА) КУРСОВОГО ПРОЕКТА (РАБОТЫ) ПО УЧЕБНОЙ ДИСЦИПЛИНЕ**

#### 5.2 ВЫПОЛНЕНИЕ НА ПК И ЗАШИТА ЗАДАНИЙ ДЛЯ ВАРС

Преподавателем выдаются задания для ВАРС, которые помогаю закрепить пройденный матери-

ал.

#### Шкала и критерии оценивания:

- «отлично» за свободную демонстрацию и объяснение технологии выполнения заданной операции;  $\equiv$
- «хорошо» за показ технологии выполнения заданной операции, но при этом допускаются неточности, затруднения при ее объяснении;
- «удовлетворительно» если самостоятельно не выполняется и не объясняется технология выполнения заданной операции, но при наводящих вопросах и помощи преподавателя задача выполняется;
- «неудовлетворительно» за невыполнение на ПК заданной операции и не объяснение технологии  $\equiv$ ее выполнения (задание выполнено не самим студентом).

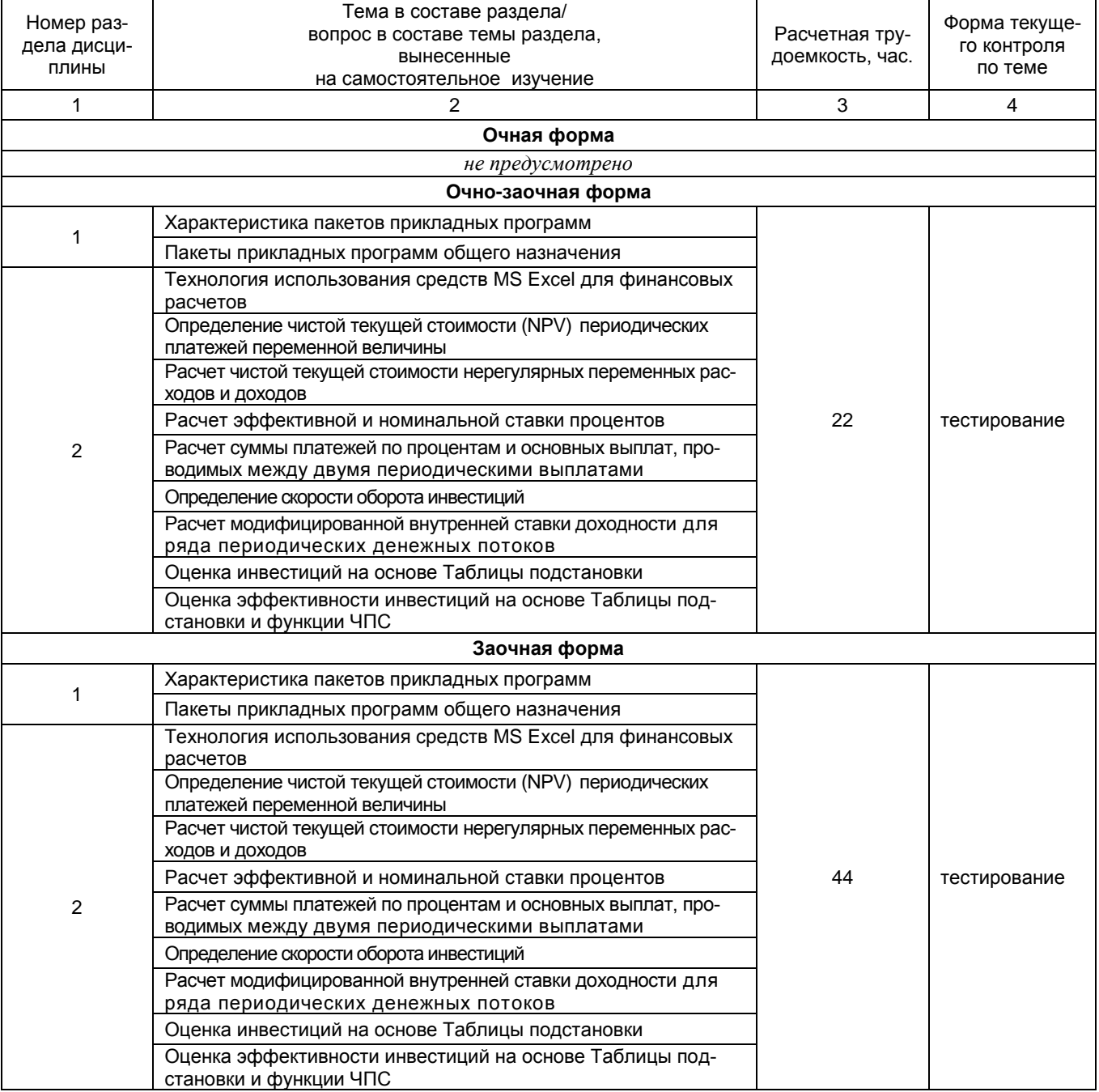

#### 5.3 САМОСТОЯТЕЛЬНОЕ ИЗУЧЕНИЕ ТЕМ

#### **Шкала и критерии оценивания:**

- *- оценка «отлично»* выставляется обучающемуся, если получено более 81% правильных ответов.
- *- оценка «хорошо»* получено от 71 до 80% правильных ответов.
- *- оценка «удовлетворительно»*  получено от 61 до 70% правильных ответов.
- *- оценка «неудовлетворительно»* получено менее 60% правильных ответов.

#### **5.4 ПЕРЕЧЕНЬ ЗАДАНИЙ ДЛЯ КОНТРОЛЬНЫХ РАБОТ СТУДЕНТОВ ЗАОЧНОЙ ФОРМЫ ОБУЧЕНИЯ**

#### *Учебным планом не предусмотрено*

#### **5.5 САМОПОДГОТОВКА К АУДИТОРНЫМ ЗАНЯТИЯМ (кроме контрольных занятий)**

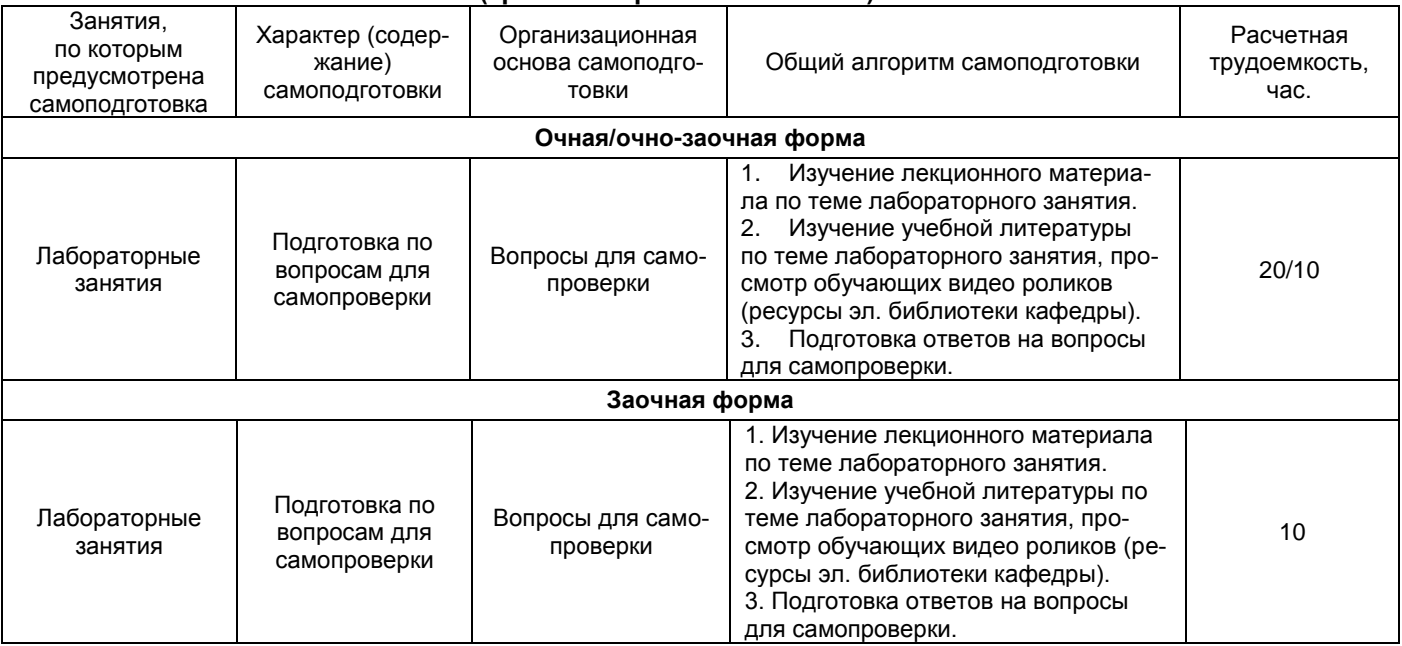

#### **Шкала и критерии оценивания:**

- **–** *Отлично*» полные ответы на поставленный вопрос.
- **–** «*Хорошо*» недостаточно полный ответ на поставленный вопрос, но при наводящих вопросах ответы исчерпывающие.
- **–** «*Удовлетворительно*» недостаточно полный и точный ответ на вопрос, наводящие вопросы не способствуют пополнению ответов.
- **–** «*Неудовлетворительно*» незнание вопроса, студент не отвечает на наводящие вопросы

#### **5.6 САМОПОДГОТОВКА И УЧАСТИЕ В КОНТРОЛЬНО-ОЦЕНОЧНЫХ УЧЕБНЫХ МЕРОПРИЯТИЯХ (РАБОТАХ)**

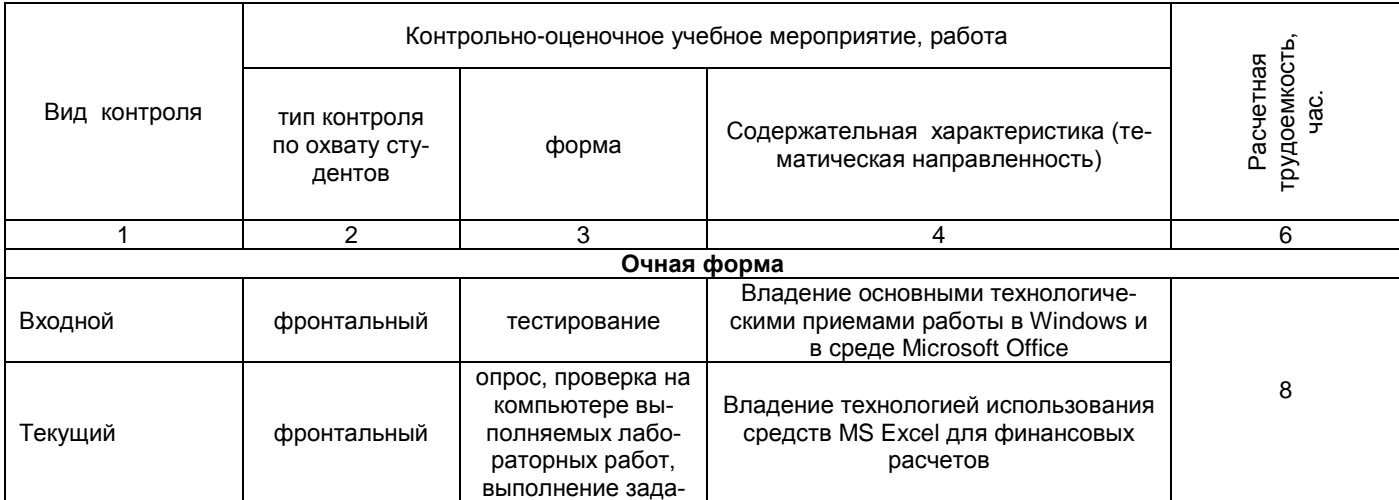

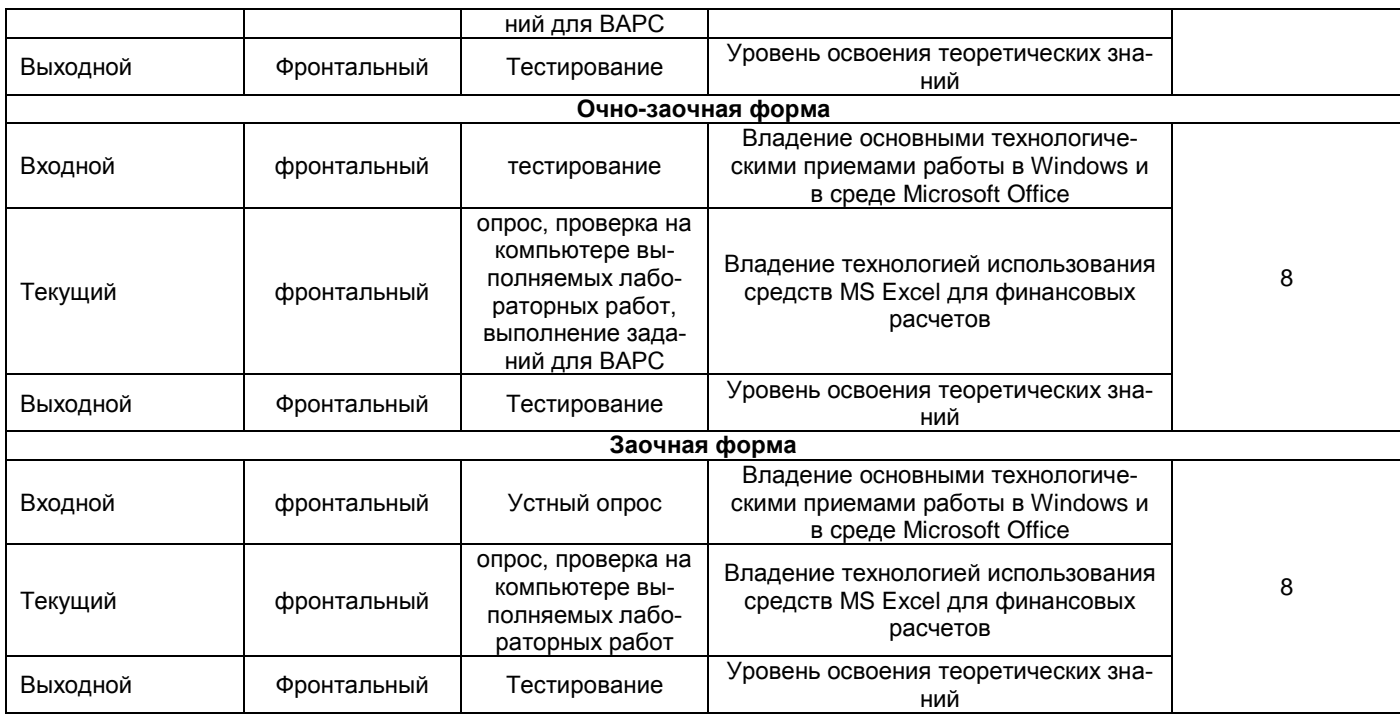

#### **6. ПРОМЕЖУТОЧНАЯ АТТЕСТАЦИЯ СТУДЕНТОВ ПО РЕЗУЛЬТАТАМ ИЗУЧЕНИЯ УЧЕБНОЙ ДИСЦИПЛИНЫ**

#### **6.1 Нормативная база проведения**

#### **промежуточной аттестации студентов по результатам изучения дисциплины**:

Действующее «Положение о текущем контроле успеваемости, промежуточной аттестации обучающихся по программам высшего образования (бакалавриат, магистратура) и среднего профессионального образования в ФГБОУ ВО Омский ГАУ»

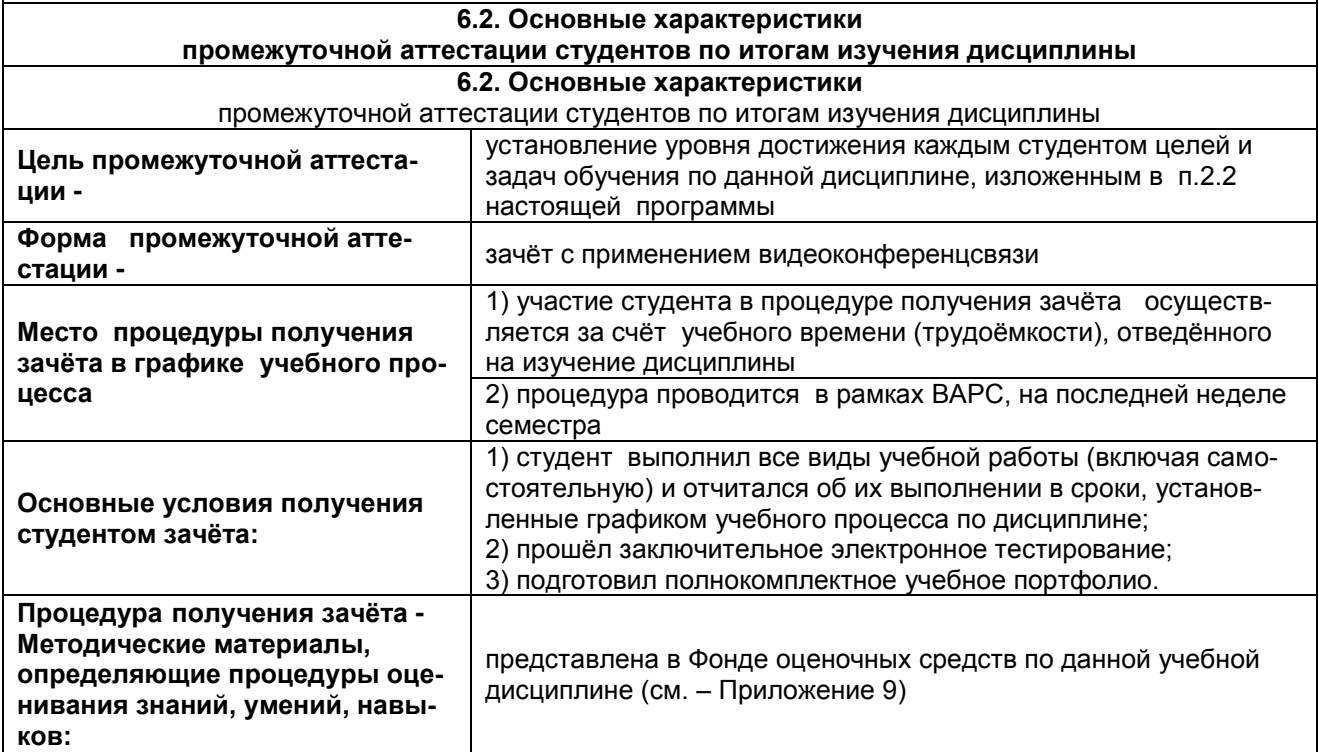

#### **7. ОБЕСПЕЧЕНИЕ УЧЕБНОГО ПРОЦЕССА ПО ДИСЦИПЛИНЕ**

#### **7.1. Библиотечное, информационное и методическое обеспечение учебного процесса по дисциплине**

В соответствии с действующими государственными требованиями для реализации учебного процесса по дисциплине обеспечивающей кафедрой разрабатывается и постоянно совершенствуется учебно-методический комплекс (УМКД), соответствующий данной рабочей программе. При разработке УМКД кафедра руководствуется установленными университетом требованиями к его структуре, содержанию и оформлению.

Организационно-методическим ядром УМКД являются:

- полная версия рабочей программы учебной дисциплины с внутренними приложениями №№ 1-3, 5, 6, 8;

- фонд оценочных средств по ней ФОС (Приложение 9);

- методические рекомендации для обучающихся по изучению дисциплины и прохождению контрольно-оценочных мероприятий (Приложение 4);

- методические рекомендации преподавателям по дисциплине (Приложение 7).

В состав учебно-методического комплекса в обязательном порядке также входят перечисленные в Приложениях 1 и 2 источники учебной и учебно-методической информации, учебные ресурсы и средства наглядности.

Приложения 1 и 2 к настоящему учебно-программному документу в обязательном порядке актуализируется на начало каждого учебного года

Электронная версия актуального УМКД, адаптированная для обучающихся, выставляется в информационно-образовательной среде университета.

#### **7.2 Информационные технологии, используемые при осуществлении образовательного процесса по дисциплине; соответствующая им информационно-технологическая и компьютерная база**

Информационные технологии, используемые при осуществлении образовательного процесса по дисциплине и сведения об информационно-технологической и компьютерной базе, необходимой для преподавания и изучения дисциплины, представлены в Приложении 5. Данное приложение в обязательном порядке актуализируются на начало каждого учебного года.

#### **7.3 Материально-техническое обеспечение учебного процесса по дисциплине**

Сведения о материально- технической базе, необходимой для реализации программы дисциплины, представлены в Приложении 6, которое в обязательном порядке актуализируется на начало каждого учебного года

#### **7.4. Организационное обеспечение учебного процесса и специальные требования к нему с учетом характера учебной работы по дисциплине**

Аудиторные учебные занятия по дисциплине ведутся в соответствии с расписанием, внеаудиторная академическая работа организуется в соответствии с семестровым графиком ВАРС и графиками сдачи/приёма/защиты выполненных обучающимися работ. Консультирование обучающихся, изучающих данную дисциплину, осуществляется в соответствии с графиком консультаций.

#### **7.5 Кадровое обеспечение учебного процесса по дисциплине**

Сведения о кадровом обеспечении учебного процесса по дисциплине в обязательном порядке актуализируется на начало каждого учебного года.

#### **7.6. Обеспечение учебного процесса по дисциплине для инвалидов и лиц с ограниченными возможностями здоровья**

Организационно – педагогическое, психолого-педагогическое, медицинское, оздоровительное сопровождение, материальная и социальная поддержка обучающихся инвалидов и лиц с ограниченными возможностями здоровья осуществляется на основании соответствующей рекомендации в заключении психолого-медико-педагогической комиссии или индивидуальной программе реабилитации инвалида.

Обучающимся из числа лиц с ограниченными возможностями здоровья предоставляются печатные и (или) электронные образовательные ресурсы в формах, адаптированных к ограничениям их здоровья.

Учебно-методические материалы для самостоятельной работы обучающихся, оценочные средства для инвалидов и лиц с ограниченными возможностями здоровья выбираются с учетом их индивидуальных психофизических особенностей.

При проведении процедуры оценивания результатов обучения инвалидов и лиц с ограниченными возможностями здоровья предусматривается использование технических средств, необходимых им в связи с их индивидуальными особенностями. Эти средства могут быть предоставлены университетом или могут использоваться собственные технические средства.

Процедура оценивания результатов обучения инвалидов и лиц с ограниченными возможностями здоровья по дисциплине (модулю) предусматривает предоставление информации в формах, адаптированных к ограничениям их здоровья и восприятия информации:

Для лиц с нарушениями зрения:

– в печатной форме увеличенным шрифтом,

– в форме электронного документа,

– в форме аудиофайла.

Для лиц с нарушениями слуха:

– в печатной форме,

– в форме электронного документа.

Для лиц с нарушениями опорно-двигательного аппарата:

– в печатной форме,

– в форме электронного документа,

– в форме аудиофайла.

При проведении процедуры оценивания результатов обучения инвалидов и лиц с ограниченными возможностями здоровья по дисциплине (модулю) обеспечивается выполнение следующих дополнительных требований в зависимости от индивидуальных особенностей обучающихся:

а) инструкция по порядку проведения процедуры оценивания предоставляется в доступной форме (устно, в письменной форме, в форме аудиозаписи, устно с использованием услуг сурдопереводчика);

б) доступная форма предоставления заданий оценочных средств (в печатной форме, в печатной форме увеличенным шрифтом, в форме аудиозаписи, в форме электронного документа, задания зачитываются ассистентом, задания предоставляются с использованием сурдоперевода);

в) доступная форма предоставления ответов на задания (письменно на бумаге, набор ответов на компьютере, в форме аудиозаписи, с использованием услуг ассистента, устно).

При необходимости для обучающихся с ограниченными возможностями здоровья и инвалидов процедура оценивания результатов обучения по дисциплине (модулю) может проводиться в несколько этапов (на основе личного заявления обучающегося).

Проведение процедуры оценивания результатов обучения инвалидов и лиц с ограниченными возможностями здоровья допускается с использованием дистанционных образовательных технологий.

#### **7.7 Обеспечение образовательных программ с частичным применением электронного обучения и дистанционных образовательных технологий**

При реализации программы дисциплины возможно применение электронного обучения и дистанционных образовательных технологий. В случае их применения в электронной информационнообразовательной среде университета (ЭИОС) в рамках дисциплины создается электронный курс дисциплины, содержащий учебно-методические, теоретические материалы, информационные материалы для освоения дисциплины, доступные в режиме удаленного доступа по индивидуальному логину и паролю.

Через электронный курс обучающимся, в том числе, обеспечен доступ к современным профессиональным базам данных и изданиям электронных библиотечных систем, состав которых определен в рабочей программе. При реализации дисциплины предусмотрена возможность синхронного и асинхронного взаимодействия студентов и преподавателей.

#### 8 ЛИСТ РАССМОТРЕНИЙ И ОДОБРЕНИЙ рабочей программы дисциплины в составе ОПОП 38.03.02 Менеджмент

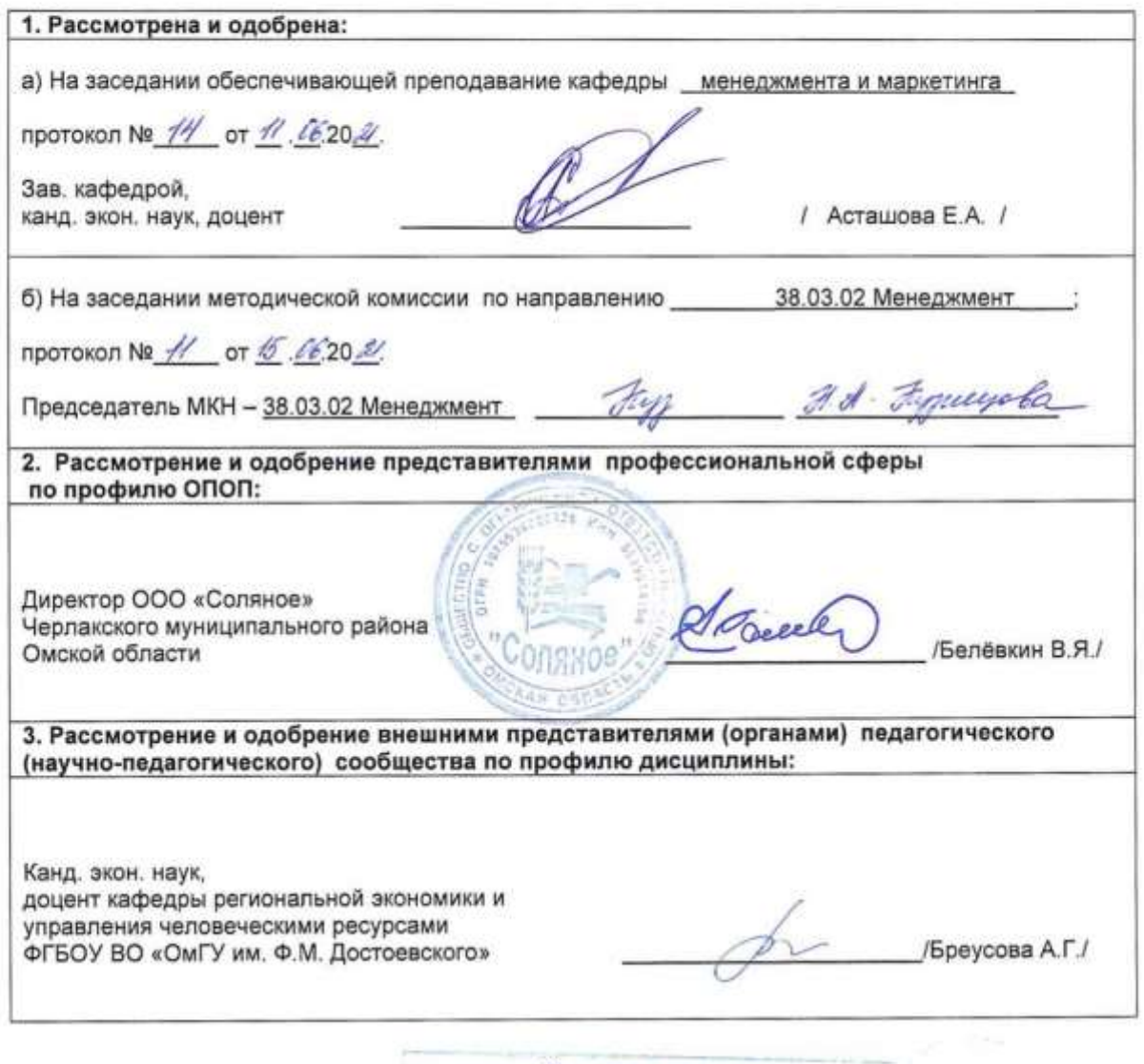

Breyoobou A.r.

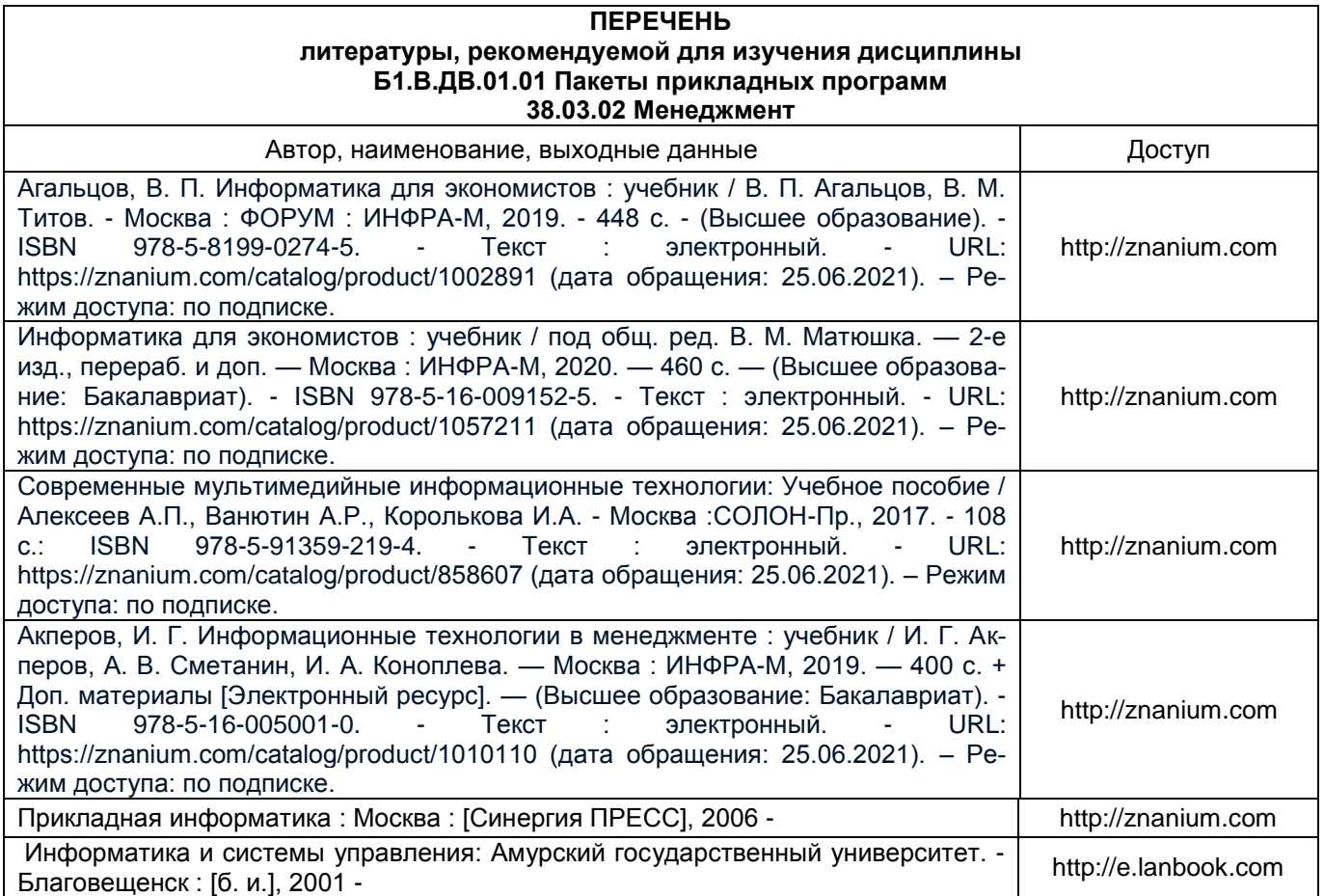

#### **ПРИЛОЖЕНИЕ 2**

#### **ПЕРЕЧЕНЬ РЕСУРСОВ ИНФОРМАЦИОННО-ТЕЛЕКОММУНИКАЦИОННОЙ СЕТИ «ИНТЕРНЕТ» И ЛОКАЛЬНЫХ СЕТЕЙ УНИВЕРСИТЕТА, необходимых для освоения дисциплины**

#### **1. Удаленные электронные сетевые учебные ресурсы временного доступа, сформированные на основании прямых договоров с правообладателями (электронные библиотечные системы - ЭБС), информационные справочные системы**

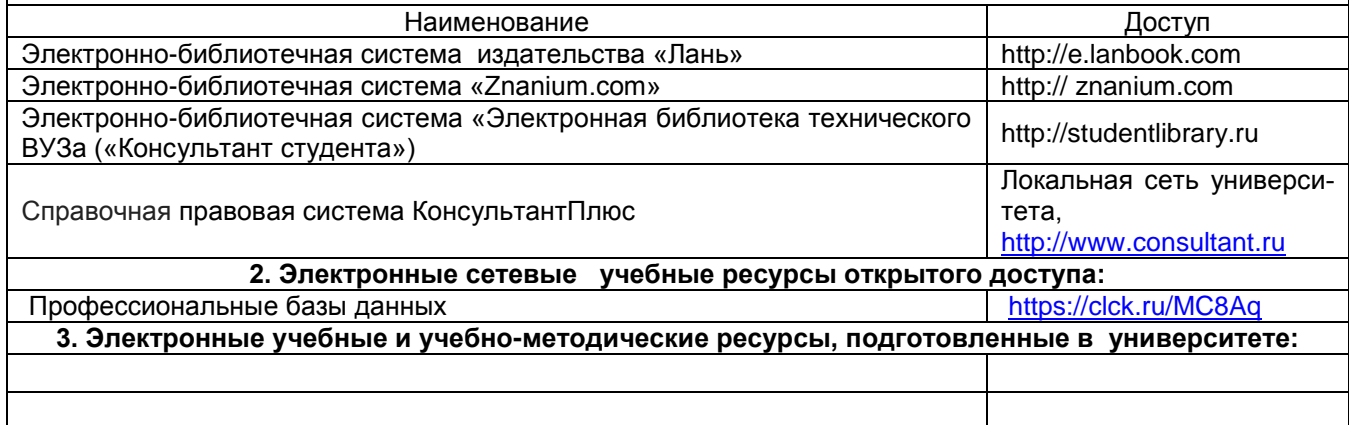

#### **ПРИЛОЖЕНИЕ 3**

#### **УЧЕБНО-МЕТОДИЧЕСКОЕ ОБЕСПЕЧЕНИЕ САМОСТОЯТЕЛЬНОЙ РАБОТЫ ОБУЧАЮЩИХСЯ ПО ДИСЦИПЛИНЕ**

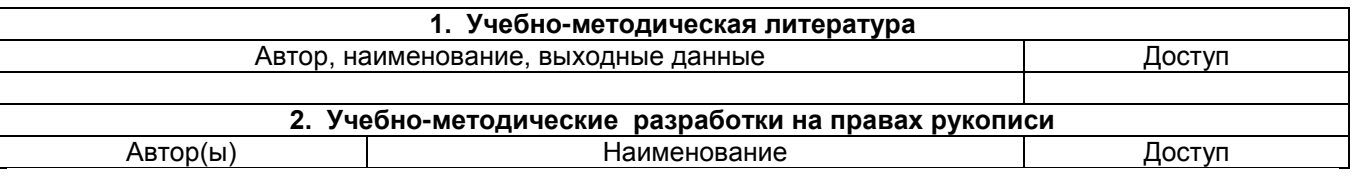

#### **ПРИЛОЖЕНИЕ 4**

#### **МЕТОДИЧЕСКИЕ УКАЗАНИЯ ДЛЯ ОБУЧАЮЩИХСЯ**

по освоению дисциплины представлены отдельным документом

#### **ПРИЛОЖЕНИЕ 5**

#### **ИНФОРМАЦИОННЫЕ ТЕХНОЛОГИИ, используемые при осуществлении образовательного процесса по дисциплине**

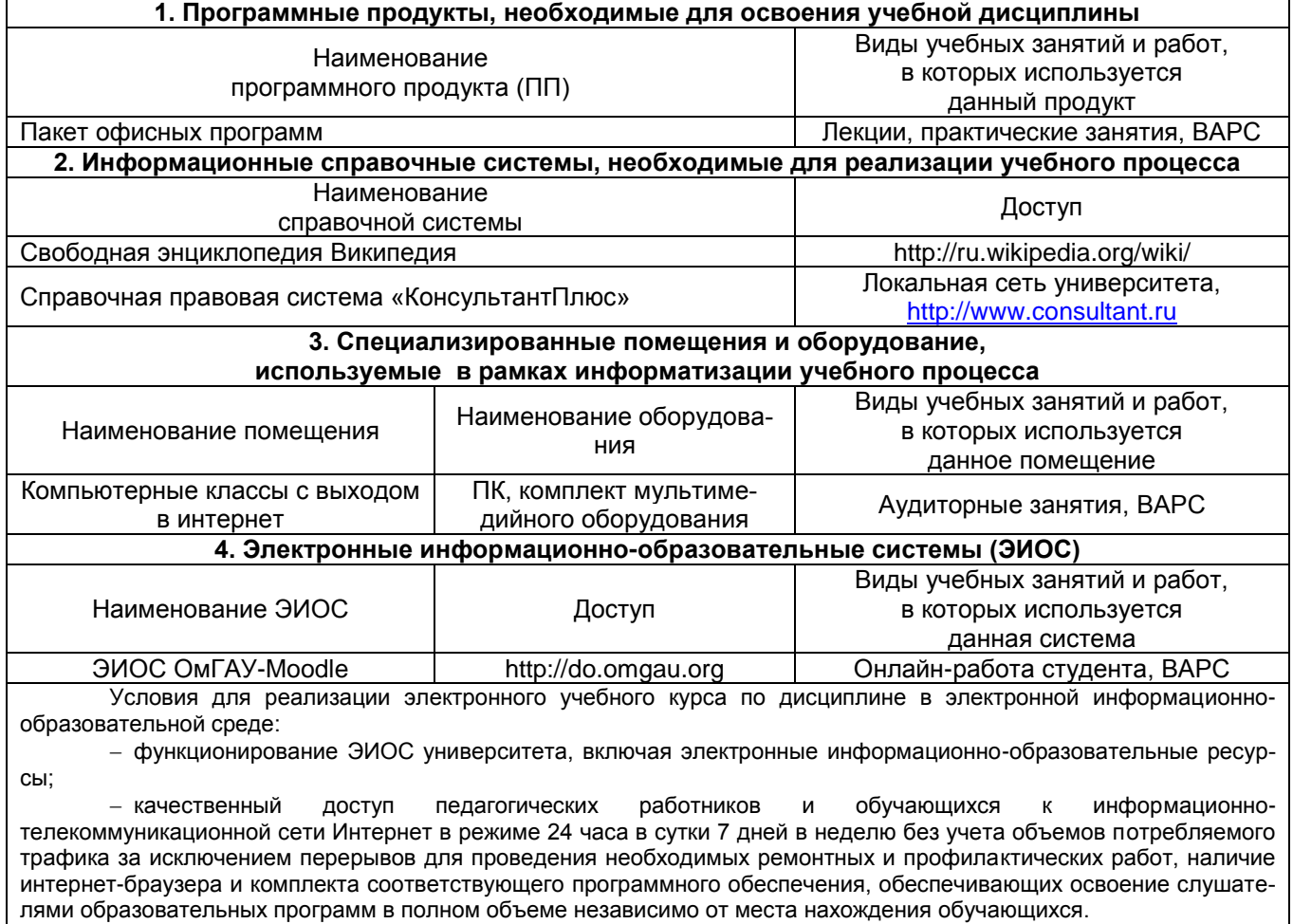

Перечень оборудования, необходимого для проведения занятий с использованием дистанционных образовательных технологий по программе:

персональный компьютер (ноутбук) с доступом в Интернет;

 компьютерная периферия: аудиоколонки и (или) динамики (наушники), встроенный или выносной микрофон, веб-камера

#### **МАТЕРИАЛЬНО-ТЕХНИЧЕСКОЕ ОБЕСПЕЧЕНИЕ УЧЕБНОГО ПРОЦЕССА ПО ДИСЦИПЛИНЕ**

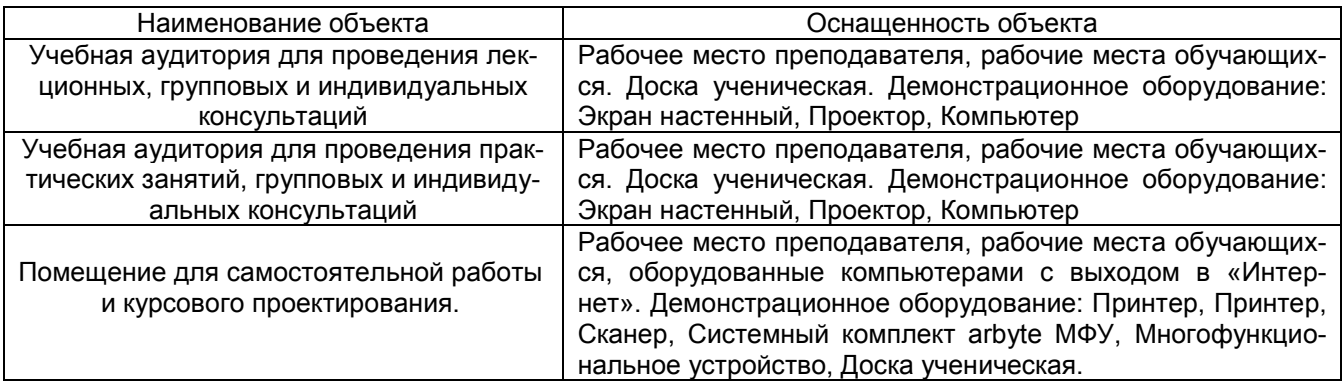

#### **ПРИЛОЖЕНИЕ 7**

#### **МЕТОДИЧЕСКИЕ РЕКОМЕНДАЦИИ ПРЕПОДАВАТЕЛЯМ по дисциплине**

#### **1. ОРГАНИЗАЦИОННЫЕ ТРЕБОВАНИЯ К УЧЕБНОЙ РАБОТЕ ПО ДИСЦИПЛИНЕ**

**Формы организации учебной деятельности по дисциплине***:* лекция, практические занятия, лабораторные занятия, самостоятельная работа обучающихся, зачет.

У обучающихся ведутся лекционные занятия в интерактивной форме в виде лекции-беседы.

В ходе изучения дисциплины обучающемуся необходимо выполнить внеаудиторную работу, которая состоит из следующих видов работ: фиксированные виды работ (Выполнение на ПК и защита заданий для ВАРС; контрольная работа (для заочной формы обучения)), самоподготовка к аудиторным занятиям, самостоятельное изучение тем, подготовка к текущему контролю.

На самостоятельное изучение обучающимся выносится ряд вопросов, которые отражены в пункте 5.3*.* Уровень подготовленности по данным вопросам оценивается в результате тестирования обучающихся.

После изучения всех разделов проводится контроль результатов освоения дисциплины обучающимися в виде тестирования. По итогам изучения дисциплины осуществляется аттестация обучающихся в форме зачета.

Учитывая значимость дисциплины, к ее изучению предъявляются следующие организационные требования:

– обязательное посещение обучающимся всех видов аудиторных занятий; ведение конспекта в ходе лекционных занятий; качественная самостоятельная подготовка к практическим и лабораторным занятиям, активная работа на них;

– активная, ритмичная внеаудиторная работа обучающегося; своевременная сдача преподавателю отчетных материалов по аудиторным и внеаудиторным видам работ.

#### **2. ОРГАНИЗАЦИЯ И ПРОВЕДЕНИЕ ЛЕКЦИОННЫХ ЗАНЯТИЙ**

Специфика дисциплины состоит в том, что рассмотрение теоретических вопросов на лекциях тесно связано с практическими и лабораторными занятиями. В этих условиях на лекциях особенно большое значение имеет реализация следующих задач:

1) глубокое осмысливание ряда понятий и положений, введенных в теоретическом курсе;

2) раскрытие прикладного значения теоретических сведений;

3) развитие творческого подхода к решению практических и некоторых теоретических вопросов;

4) закрепление полученных знаний путем практического использования;

Наряду с перечисленными выше образовательными целями, лекционные занятия должны преследовать и важные цели воспитательного характера, а именно:

а) воспитание настойчивости в достижении конечной цели;

б) воспитание дисциплины ума, аккуратности, добросовестного отношения к работе;

в) воспитание критического отношения к своей деятельности, умения анализировать свою работу, искать оптимальный путь решения, находить свои ошибки и устранять их.

При изложении материала дисциплины, преподавателю следует обратить внимание, на то, что обучающиеся должны получить определенные знания, овладеть теоретическими основами и практическими навыками.

Преподаватель должен четко дать связанное, последовательное изложение материала в соответствии с новейшими данными науки, представить обучающимся основное ее содержание в сжатом, систематизированном виде. Преподаватель должен излагать учебный материал с позиций междисциплинарного подхода, давать четкие определения понятийного аппарата, который используется при изучении дисциплины.

В учебном процессе преподаватель должен использовать активные и интерактивные формы обучения обучающихся, которые должны опираться на творческое мышление обучающихся, в наибольшей степени активизировать познавательную деятельность, делать их соавторами новых идей, приучать их самостоятельно принимать оптимальные решения и способствовать их реализации.

В аудиторной работе с обучающимися предполагается проведение лекций в форме *лекциивизуализации, которая* предполагает визуальную подачу материала средствами ТСО или аудио-, видеотехники с развитием или кратким комментированием демонстрируемых визуальных материалов.

В аудиторной работе с обучающимися предполагаются следующие интерактивные формы проведения лекций:

*лекция-беседа* – предполагает максимальное включение обучающихся в интенсивную беседу с лектором путем умелого применения псевдо диалога, диалога и полилога. В этом случае средствами активизации выступают отдельные вопросы к аудитории, организация дискуссии с последовательным переходом её в диспут, создание условий для возникновения альтернатив.

#### **3. ОРГАНИЗАЦИЯ И ПРОВЕДЕНИЕ ПРАКТИЧЕСКИХ И ЛАБОРАТОРНЫХ ЗАНЯТИЙ ПО ДИСЦИ-ПЛИНЕ**

По дисциплине рабочей программой предусмотрены лабораторные занятия в виде тренинга.

Тренинг – это один из сравнительно новых методов интерактивного обучения. Тренинг (от английского train - воспитывать, учить, приучать) – это процесс получения навыков и умений в какой-либо области посредством выполнения последовательных заданий, действий, направленных на достижение наработки и развития требуемого навыка.

В лабораторных работах рассматривается специфика применения текстового процессора MS Word, появляющаяся при работе с документами экономического характера и Excel, предоставляющий большой спектр функций финансового анализа: от нахождения платы по процентам, амортизации оборудования, регулярных выплат по займу до оценки эффективности капиталовложений. В лабораторных работах данной части на большом количестве конкретных примеров рассматриваются функции финансового анализа Excel.

#### **4. ОРГАНИЗАЦИЯ САМОСТОЯТЕЛЬНОЙ РАБОТЫ ОБУЧАЮЩИХСЯ**

#### **4.1. Самостоятельное изучение тем (вопросов)**

Преподаватель в начале изучения дисциплины выдает обучающимся все темы для самостоятельного изучения, определяет сроки ВАРС.

Преподавателю необходимо пояснить обучающимся общий алгоритм самостоятельного изучения тем:

1) ознакомиться с рекомендованной учебной литературой и электронными ресурсами по теме, с нормативно-правовыми актами (ориентируясь на вопросы для самоконтроля);

2) на этой основе составить развёрнутый план изложения темы;

- 3) проработать материал;
- 4) пройти тестирование.

На самостоятельное изучение обучающимся выносится ряд вопросов, которые отражены в пункте 5.3. Уровень подготовленности по данным вопросам оценивается в результате тестирования обучающихся.

#### **Критерии оценки тем (вопросов), выносимых на самостоятельное изучение:**

*- оценка «отлично»* выставляется обучающемуся, если получено более 81% правильных ответов.

*- оценка «хорошо»* - получено от 71 до 80% правильных ответов.

*- оценка «удовлетворительно»* - получено от 61 до 70% правильных ответов.

*- оценка «неудовлетворительно»* - получено менее 60% правильных ответов.

#### **5. КОНТРОЛЬНЫЕ МЕРОПРИЯТИЯ ПО РЕЗУЛЬТАТАМ ИЗУЧЕНИЯ ДИСЦИПЛИНЫ**

Входной контроль проводится с целью выявления реальной готовности обучающихся к освоению данной дисциплины за счет знаний, умений и компетенций, сформированных на предшествующих дисциплинах. Тематическая направленность входного контроля – это вопросы. Входной контроль проводится в виде тестирования.

По итогам изучения дисциплины обучающийся должен пройти выходной контроль успеваемости в виде тестирования.

Критерии оценки рубежного контроля: отлично, хорошо, удовлетворительно, не удовлетворитель-

но.

Форма промежуточной аттестации обучающихся – **зачет**.

*Основные условия получения зачета:* 

- 100% посещение лекций, лабораторных и практических занятий.

- Положительные ответы при текущем опросе, прохождение тестирования.

- Подготовленность по темам, вынесенным на самостоятельное изучение.

- Представление портфолио (выполнение всех лабораторных работ), выполнение контрольной ра-

боты.

#### **Плановая процедура получения зачёта:**

1) Студент предъявляет преподавателю:

- учебное портфолио (систематизированную совокупность выполненных в течение периода обучения письменных работ и электронных материалов).

2) Преподаватель просматривает представленные материалы и записи в журнале учёта посещаемости и успеваемости студентов (выставленные ранее студенту дифференцированные оценки по итогам входного, текущего, рубежного, выходного контролей, практических занятий.

3) Преподаватель выставляет оценку в экзаменационную ведомость и в зачётную книжку студента

#### **ПРИЛОЖЕНИЕ 8**

#### **КАДРОВОЕ ОБЕСПЕЧЕНИЕ УЧЕБНОГО ПРОЦЕССА ПО ДИСЦИПЛИНЕ**

#### **1. Требование ФГОС**

Реализация программы бакалавриата обеспечивается педагогическими работниками Организации, а также лицами, привлекаемыми к реализации программы бакалавриата на иных условиях.

Квалификация педагогических работников Организации должна отвечать квалификационным требованиям, указанным в квалификационных справочниках и (или) профессиональных стандартах (при наличии).

Не менее 70 процентов численности педагогических работников Организации, участвующих в реализации программы бакалавриата, и лиц, привлекаемых Организацией к реализации программы бакалавриата на иных условиях (исходя из количества замещаемых ставок, приведенного к целочисленным значениям), должны вести научную, учебно-методическую и (или) практическую работу, соответствующую профилю преподаваемой дисциплины (модуля).

Не менее 5 процентов численности педагогических работников Организации, участвующих в реализации программы бакалавриата, и лиц, привлекаемых Организацией к реализации программы бакалавриата на иных условиях (исходя из количества замещаемых ставок, приведенного к целочисленным значениям), должны являться руководителями и (или) работниками иных организаций, осуществляющими трудовую деятельность в профессиональной сфере, соответствующей профессиональной деятельности, к которой готовятся выпускники (иметь стаж работы в данной профессиональной сфере не менее 3 лет).

Не менее 60 процентов численности педагогических работников Организации и лиц, привлекаемых к образовательной деятельности Организации на иных условиях (исходя из количества замещаемых ставок, приведенного к целочисленным значениям), должны иметь ученую степень (в том числе ученую степень, полученную в иностранном государстве и признаваемую в Российской Федерации) и (или) ученое звание (в том числе ученое звание, полученное в иностранном государстве и признаваемое в Российской Федерации).

Функционирование ЭИОС университета обеспечивается квалификацией работников, ее использующих и поддерживающих.

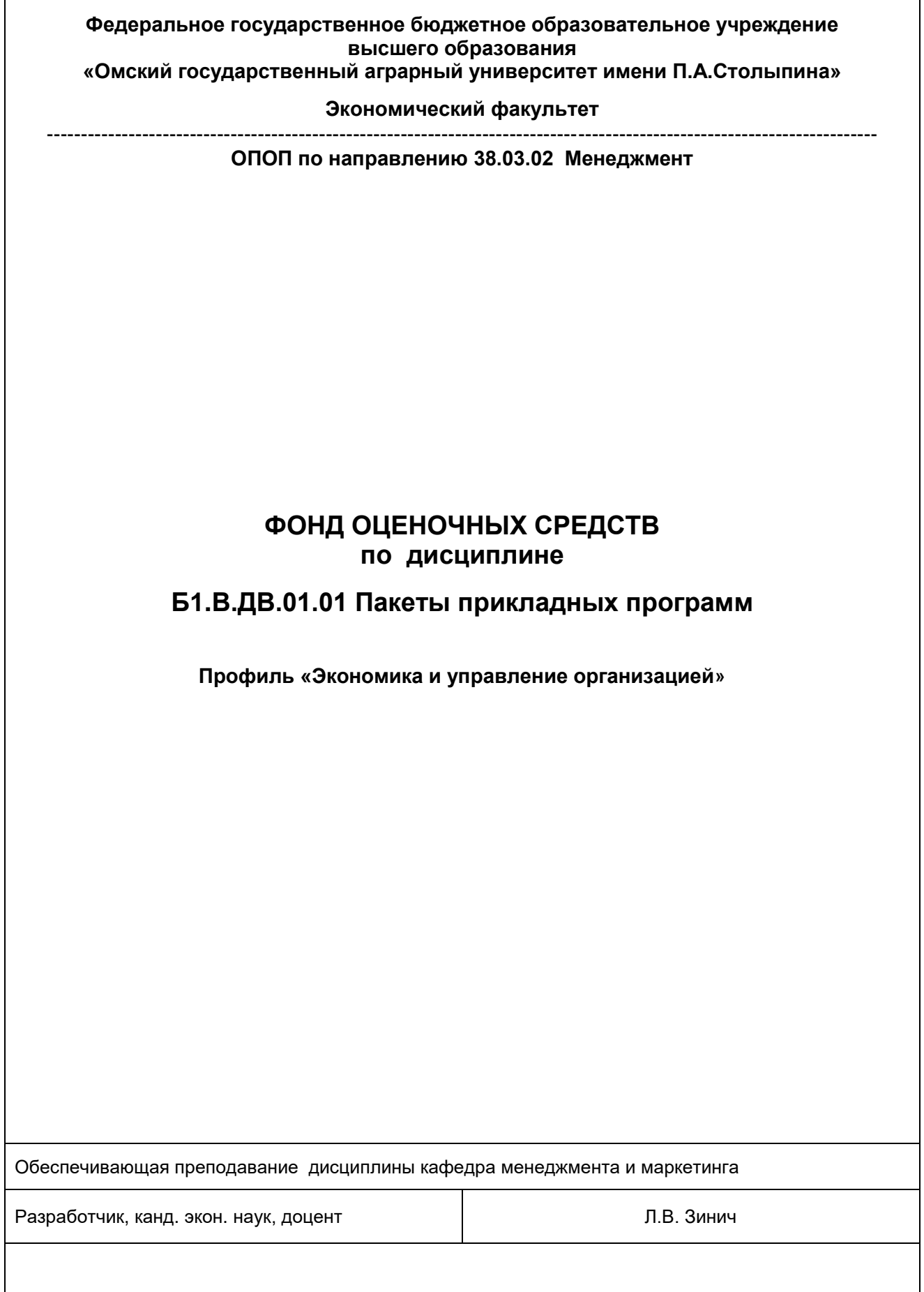

#### **ВВЕДЕНИЕ**

1. Фонд оценочных средств по дисциплине является обязательным обособленным приложением к Рабочей программе дисциплины.

2. Фонд оценочных средств является составной частью нормативно-методического обеспечения системы оценки качества освоения обучающимися указанной дисциплины.

3. При помощи ФОС осуществляется контроль и управление процессом формирования обучающимися компетенций, из числа предусмотренных ФГОС ВО в качестве результатов освоения дисциплины.

4. Фонд оценочных средств по дисциплине включает в себя: оценочные средства, применяемые для входного контроля; оценочные средства, применяемые в рамках индивидуализации выполнения, контроля фиксированных видов ВАРС; оценочные средства, применяемые для текущего контроля; оценочные средства, применяемые для рубежного контроля и оценочные средства, применяемые при промежуточной аттестации по итогам изучения дисциплины.

5. Разработчиками фонда оценочных средств по дисциплине являются преподаватели кафедры менеджмента и маркетинга, обеспечивающей изучение обучающимися дисциплины в университете. Содержательной основой для разработки ФОС послужила Рабочая программа дисциплины.

## ЧАСТЬ 1. ОЖИДАЕМЫЕ РЕЗУЛЬТАТЫ ИЗУЧЕНИЯ дисциплины, персональный уровень достижения которых проверяется<br>с использованием представленных в части 3 оценочных средств

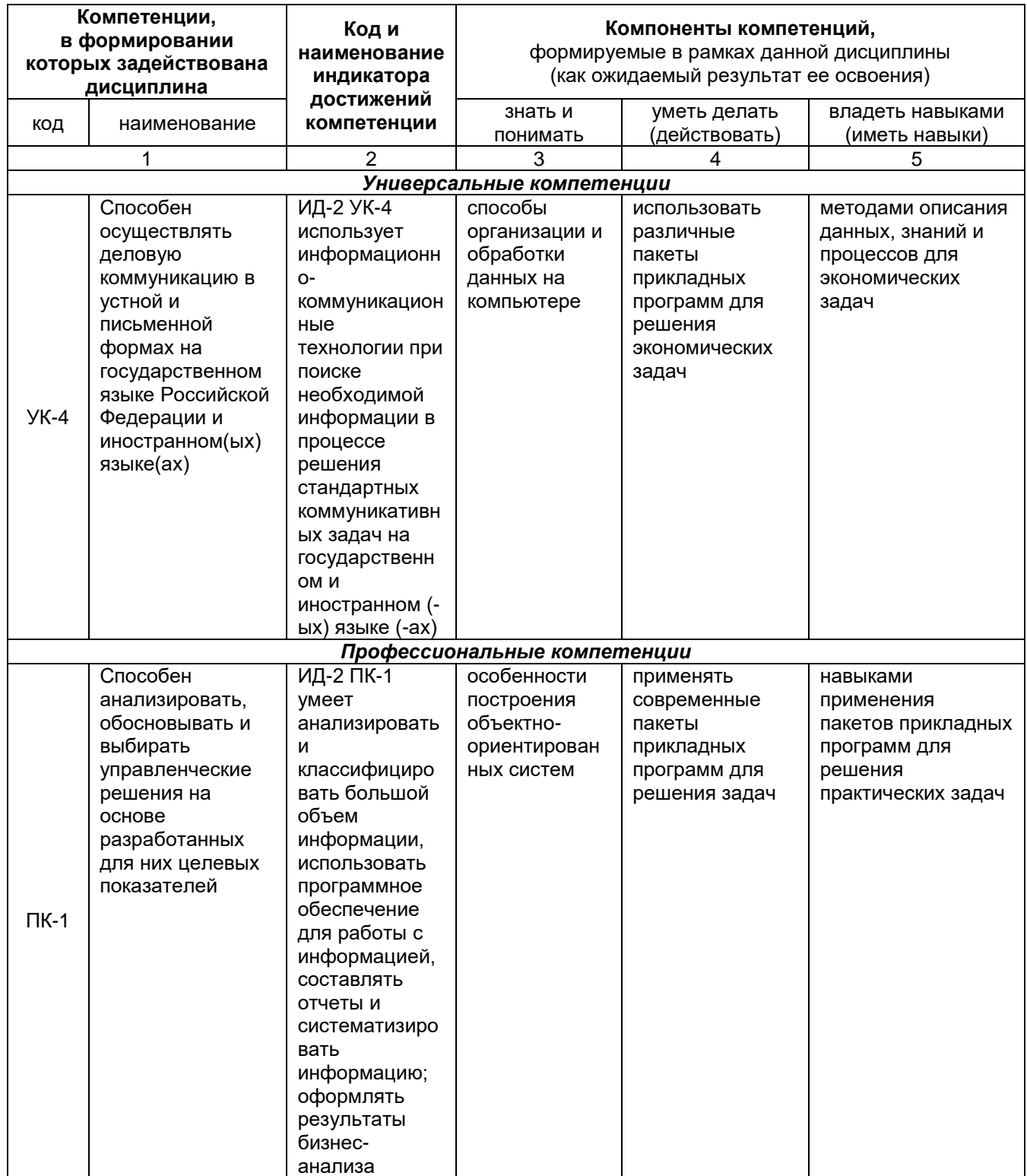

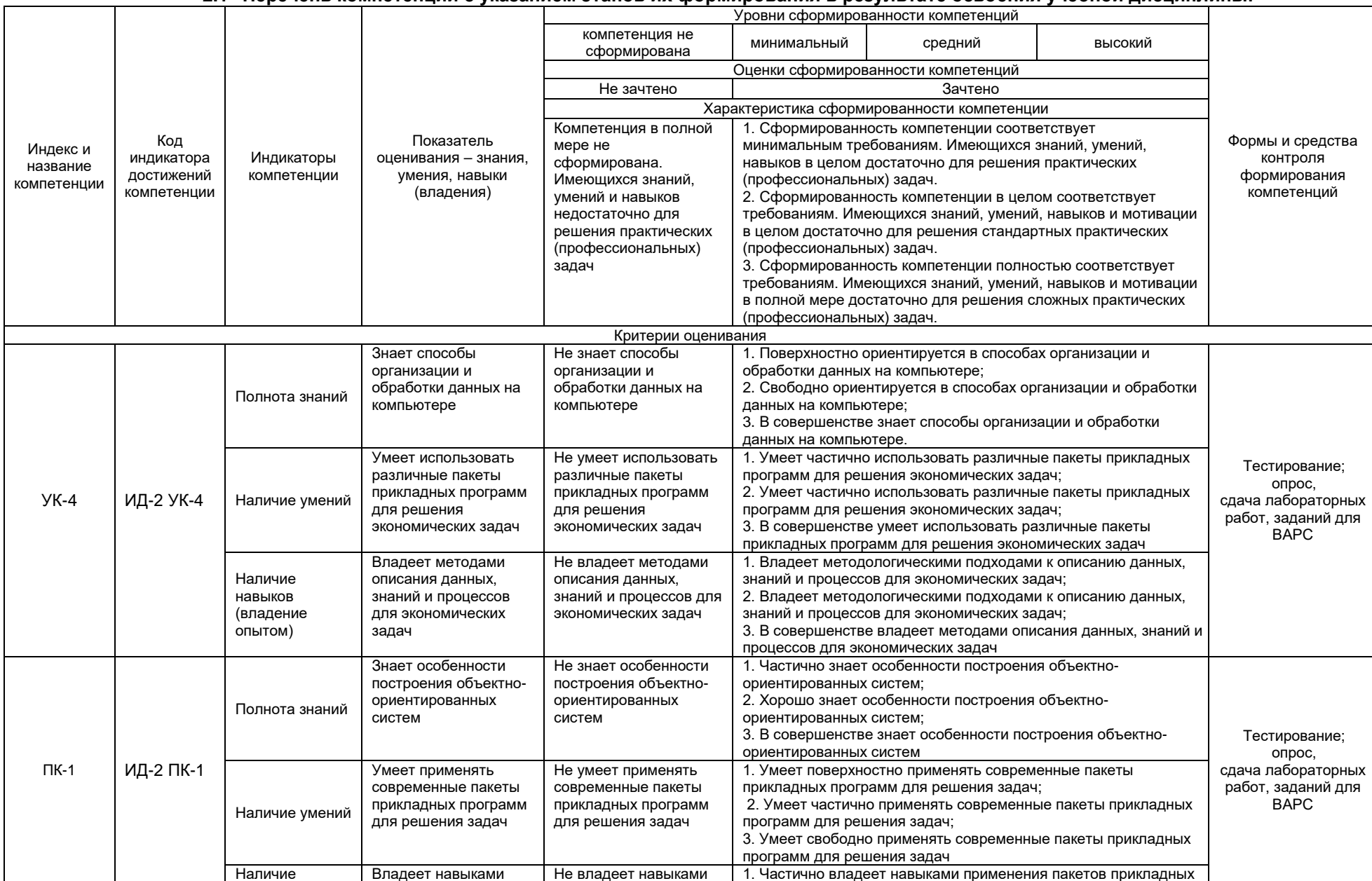

#### 2.1 Перечень компетенций с указанием этапов их формирования в результате освоения учебной дисциплины:

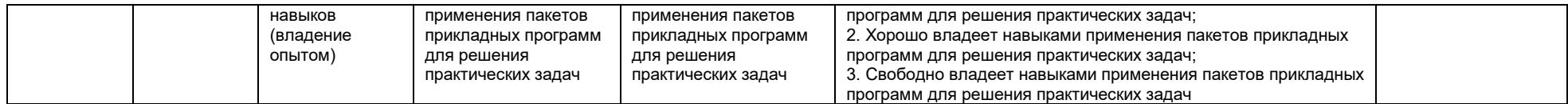

#### 2. ОБЩАЯ СХЕМА ОЦЕНИВАНИЯ ХОДА И РЕЗУЛЬТАТОВ ИЗУЧЕНИЯ ДИСЦИПЛИНЫ Общие критерии оценки и реестр применяемых оценочных средств

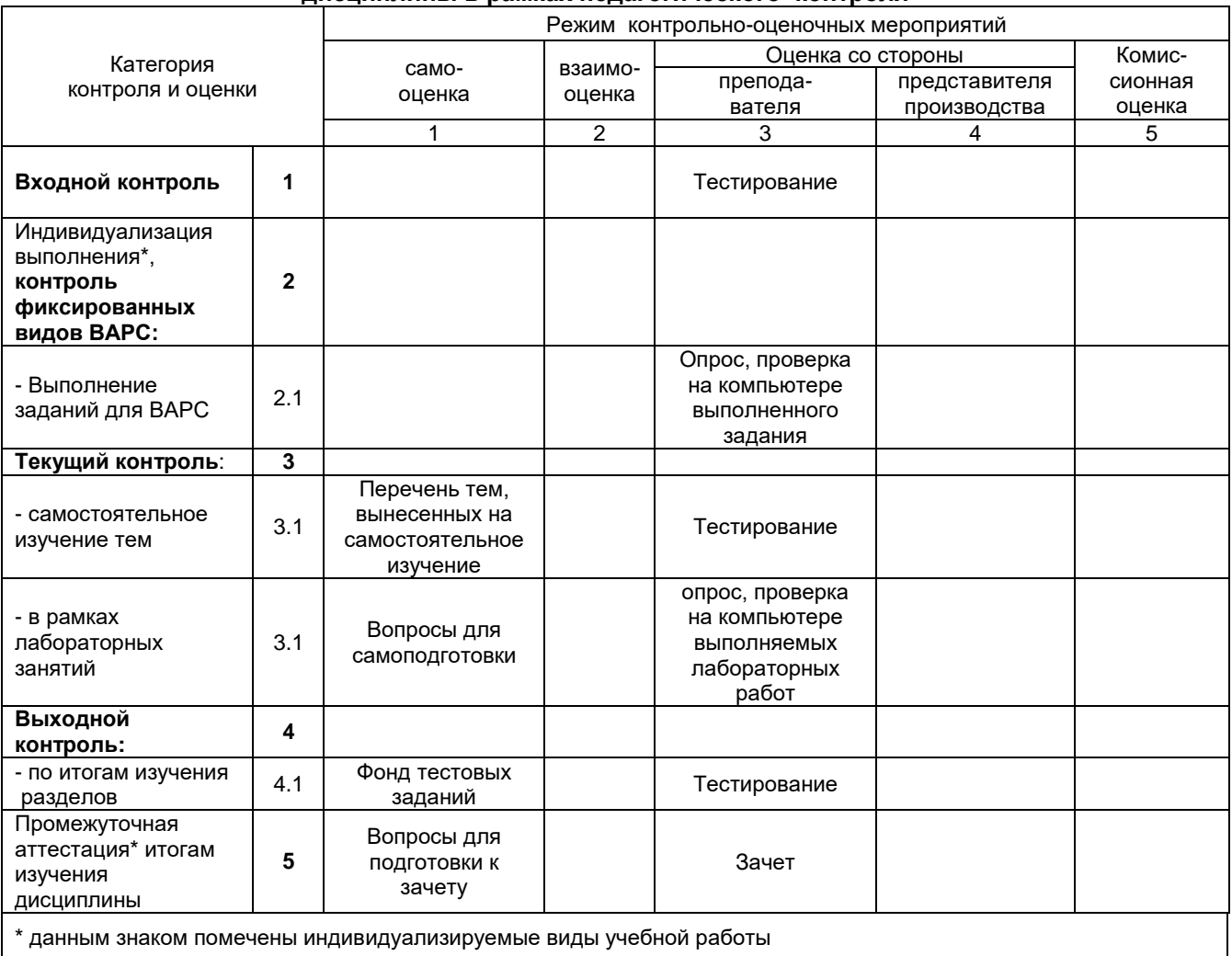

#### 2.1 Обзорная ведомость-матрица оценивания хода и результатов изучения дисциплины в рамках педагогического контроля

данным знаком помечены индивидуализируемые виды учебной работы

#### 2.2 Общие критерии оценки хода и результатов изучения студентом дисциплины

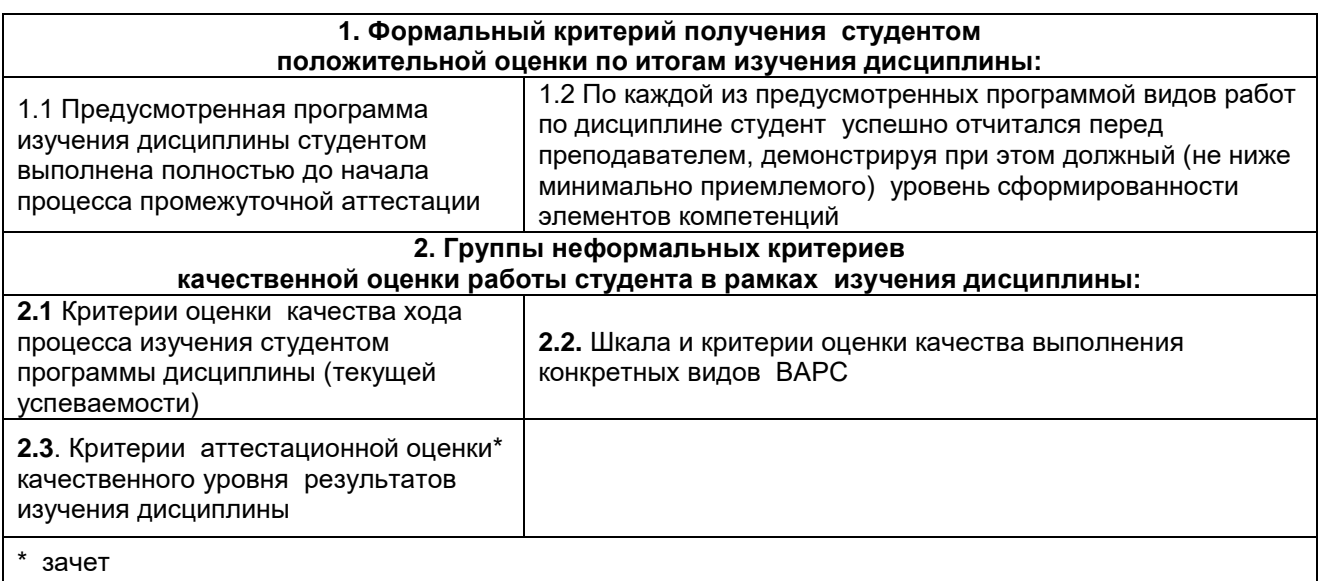

## **2.3 РЕЕСТР**

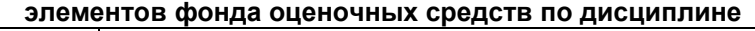

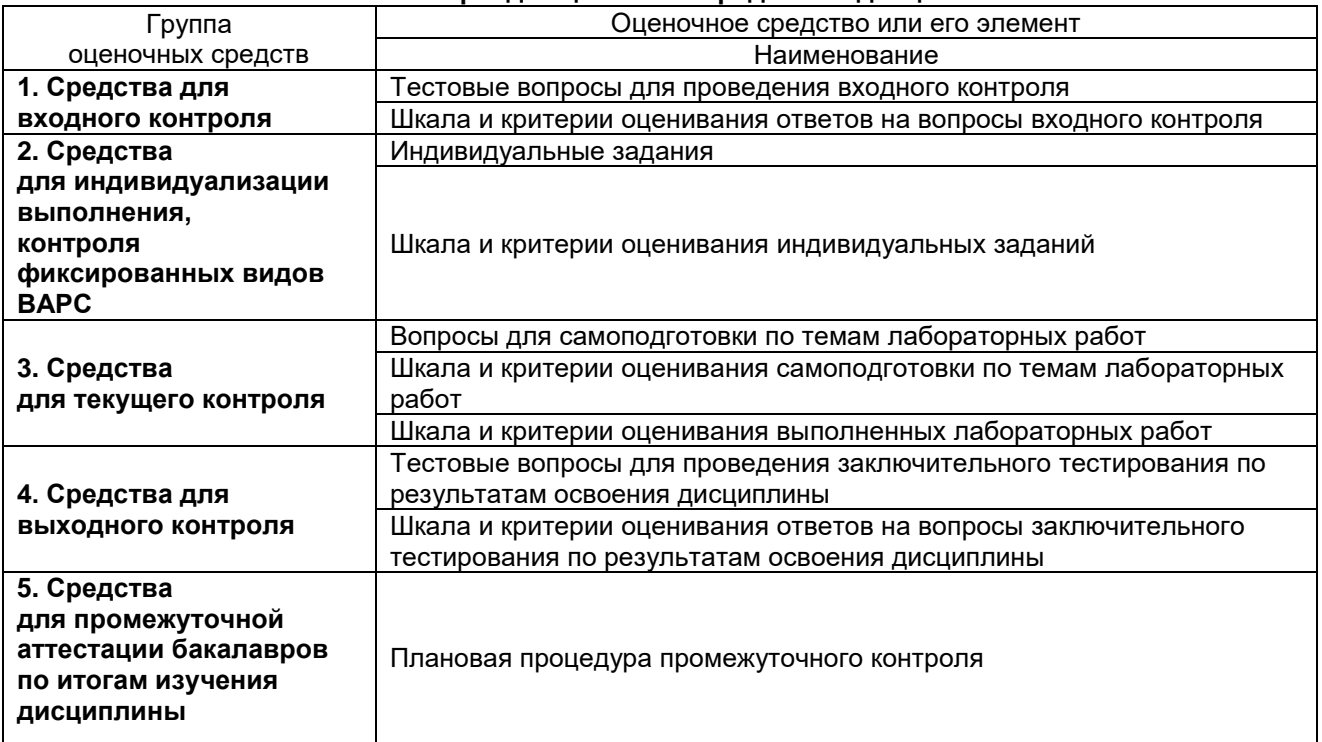

#### ЧАСТЬ 3 Методические материалы, определяющие процедуры оценивания знаний, умений, навыков, характеризующих этапы формирования компетенций

#### Часть 3.1. Типовые контрольные задания, необходимые для оценки знаний, умений, навыков

#### 3.1.1 Средства для входного контроля

Входной контроль знаний обучающихся является частью общего контроля и предназначен для определения уровня готовности каждого обучающегося и группы в целом к дальнейшему обучению, а также для выявления типичных пробелов в знаниях, умениях и навыках обучающихся с целью организации работы по ликвидации этих пробелов.

Одновременно входной контроль выполняет функцию первичного среза обученности и качества знаний по дисциплине и определения перспектив дальнейшего обучения каждого обучающегося и группы в целом с целью сопоставления этих результатов с предшествующими и последующими показателями и выявления результативности работы.

Являясь составной частью педагогического мониторинга качества образования, входной контроль в сочетании с другими формами контроля, которые организуются в течение изучения дисциплины, обеспечивает объективную оценку качества работы каждого преподавателя независимо от контингента обучающихся и их предшествующей подготовки, т. к. результаты каждого обучающегося и группы в целом сравниваются с их собственными предшествующими показателями. Таким образом, входной контроль играет роль нулевой отметки для последующего определения вклада преподавателя в процесс обучения.

#### Процедура проведения входного контроля

Входной контроль проводится в учебной группе в аудиторное время без предварительной подготовки обучающихся. Время проведения входного контроля не должно превышать 45 минут.

При проведении входного контроля обучающиеся не должны покидать аудиторию до его окончания, пользоваться учебниками, конспектами и другими справочными материалами.

По окончании времени, отведенного для входного контроля в группе, преподаватель собирает ответы на проверку. Оценка уровня знаний обучающегося производится в виде «зачтено и незачтено».

Результаты входного контроля оформляются преподавателем в журнале учета посещаемости и текущей успеваемости студентов.

#### **TECTOBLIE BOUPOCHL** для входного контроля

#### 1. Первые ЭВМ были созданы...

- C в 40-е годы
- C в 60-е годы
- Ċ в 70-е годы
- в 80-е голы

#### 2. Чему равен 1 байт?

- C 1 бод
- Ċ
- 8 бит C
- **10 бит**
- 10 Кбайт

#### 3. Чему равен 1 Кбайт?

- 
- 1000 бит
- C 1024 бит
- C 2048 бит
- C 1000 байт

#### 4. Файл - это...

- $\mathbf G$ единица измерения информации
- $\mathbb{C}$ программа в оперативной памяти
- $\circ$ текст, распечатанный на принтере
- O программа или данные на диске

#### 5. Процессор обрабатывает информацию...

- Ċ на языке Бэйсик
- О в двоичном коде
- Ċ в текстовом виде
- O в десятичной системе счисления

#### 6. Какие функции выполняет операционная система?

- $\bullet$ подключения устройств ввода/вывода
- $\bigcap$ обеспечение организации и хранения файлов
- $\bigcap$ организация диалога с пользователем, управления аппаратурой и ресурсами компьютера
- Ō организация обмена данными между компьютером и различными периферийными устройствами

правильных ответов нет

 $\mathbf C$ 

#### 7. Укажите наиболее полный ответ. Каталог - это ...

- $\mathcal{C}$ специальное место на диске, в котором хранится список программ составленных пользователем
- C специальное место на диске, в котором хранятся программы, предназначенные для диалога с пользователем ЭВМ, управления аппаратурой и ресурсами системы
- C специальное место на диске, в котором хранятся имена файлов, сведения о размере файлов, времени их последнего обновления, атрибуты файлов
- C все ответы верны
- Ċ правильных ответов нет

#### 8. При выключении компьютера вся информация стирается ...

- $\overline{C}$ на гибком диске
- $\circ$ на жестком диске
- C на CD-ROM диске

Ċ

- $\circ$ в оперативной памяти
	- правильных ответов нет

#### 9. Оперативная память служит для ...

- $\mathbf G$ обработки информации
- C запуска программ
- $\circ$ хранения информации
- $\mathbb{C}$ обработки одной программы в заданный момент времени
- $\circ$ правильных ответов нет

#### 10. Сколько байт в 4 Мбайтах?

- $\overline{C}$ 211
- $\circ$ 222
- $\circ$ 410
- $\circ$ 4000
- $\bullet$ правильных ответов нет

#### 11. Элементарная единица измерения информации, принимающая значение 1 или 0, это - ...

- $\overline{c}$ бод
- $\circ$ бит
- $\circ$ байт
- $\circ$ Кбайт
- О
	- правильных ответов нет

#### 12. Заражение компьютерными вирусами может произойти в процессе ...

- $\odot$ форматирования дискеты
- $\circ$ работы с файлами
- О выключения компьютера
- $\circ$ печати на принтере
- $\circ$ правильных ответов нет

#### 13. Под термином «поколение ЭВМ» понимают ...

- $\bullet$ все счетные машины
- $\circ$ все типы и модели ЭВМ, созданные в одной и той же стране
- $\overline{O}$ совокупность машин, предназначенных для обработки, хранения и передачи информации
- $\circ$ все типы и модели ЭВМ, построенные на одних и тех же научных и технических принципах

правильных ответов нет

#### 14. Папка, в которую временно попадают удалённые объекты, называется ...

 $\circ$ Блокнот

О

- $\mathbf C$ Портфель
- $\mathbf C$ Корзина
- $\circ$ Временная
- $\circ$ Оперативная
- 15. Ярлык это ...
- $\circ$
- директория
- $\mathbb{C}$ копия файла, папки или программы
- $\circ$ перемещенный файл, папка или программа
- $\circ$ графическое изображение файла, папки или программы
- $\circ$ правильных ответов нет

#### 16. Бит - это ...

- $\bullet$ логический элемент
- О элемент алгоритма
- $\mathbf C$ минимальная единица информации
- $\circ$ константа языка программирования
- $\circ$ правильных ответов нет

#### 17. Винчестер предназначен для ...

- $\bullet$
- управления работой ЭВМ по заданной программе
- $\circ$ подключения периферийных устройств к магистрали
- О хранения информации, не используемой постоянно на компьютере
- $\circ$ для постоянного хранения информации, часто используемой при работе на компьютере
- $\circ$ правильных ответов нет

#### 18. Внешняя память служит для ...

- $\bullet$ хранения информации внутри ЭВМ
- $\circ$ обработки информации в данный момент времени
- О хранения оперативной, часто изменяющейся информации в процессе решения задачи
- Ö долговременного хранения информации независимо от того, работает ЭВМ или нет

 $\circ$ правильных ответов нет

#### 19. Чему равен 1 Гбайт?

- $\bullet$ 103 Мбайт
- $\circ$ 1024 Мбайт
- О 1000 Мбит
- $\circ$ 1000000 Кбайт
- C 1000000000 Кбайт

#### 20. Укажите верное высказывание:

- $\bullet$ внутренняя память производит арифметические и логические действия
- $\circ$ внутренняя память предназначена для долговременного хранения информации
- O внутренняя память - это память высокого быстродействия и ограниченной емкости
- О все ответы верны

C

правильных ответов нет

#### 21. ПЗУ - это память, в которой хранится ...

- $\bullet$ 
	- информация, когда ЭВМ работает
- O информация, присутствие которой постоянно необходимо в компьютере
- C программы, предназначенные для обеспечения диалога пользователя с ЭВМ
- $\circ$ исполняемая в данный момент времени программа и данные, с которыми она непосредственно работает

правильных ответов нет

#### 22. К внешним запоминающим устройствам относится ...

 $\bullet$ 

C

 $\circ$ 

 $\circ$ 

драйвер  $\bigcap$ 

- монитор
- C процессор
- Ċ жесткий диск

правильных ответов нет

#### 23. ОЗУ - это память, в которой хранится ...

- $\mathbf G$ информация, независимо от того работает ЭВМ или нет
- Ö информация, присутствие которой постоянно необходимо в компьютере
- O программы, предназначенные для обеспечения диалога пользователя с ЭВМ
- Ō исполняемая в данный момент времени программа и данные, с которыми она непосредственно работает

правильных ответов нет

#### 24. Что такое Кэш-память?

- $\mathbf{C}$ память, в которой хранятся системные файлы операционной системы
- C память, в которой обрабатывается одна программа в данный момент времени
- C это сверхоперативная память. в которой хранятся наиболее часто используемые участки оперативной памяти
- C память, предназначенная для долговременного хранения информации, независимо от того, работает ЭВМ или нет
- C правильных ответов нет

#### 25. Компьютерным вирусом является ...

 $\overline{C}$ 

 $\subset$ 

программа проверки и лечения дисков

Ō любая программа, созданная на языках низкого уровня

O программа, скопированная с плохо отформатированной дискеты

O специальная программа небольшого размера, которая может приписывать себя к другим программам, она обладает способностью «размножаться»

правильных ответов нет

#### Шкала и критерии оценивания ответов на тестовые вопросы входного контроля

- оценка «зачтено» выставляется обучающемуся, если получено более 60% правильных ответов.

- оценка «не зачтено» - получено менее 61% правильных ответов.

#### 3.1.2 Средства

#### для индивидуализации выполнения, контроля фиксированных видов ВАРС

#### ОБРАЗЕЦЫ ИНДИВИДУАЛЬНЫХ ЗАДАНИЙ

Задание №1

1. Сформируйте и заполните накопительную ведомость по переоценке основных средств производства, которая приведена ниже.

Переоценка основных средств (млн. руб.)

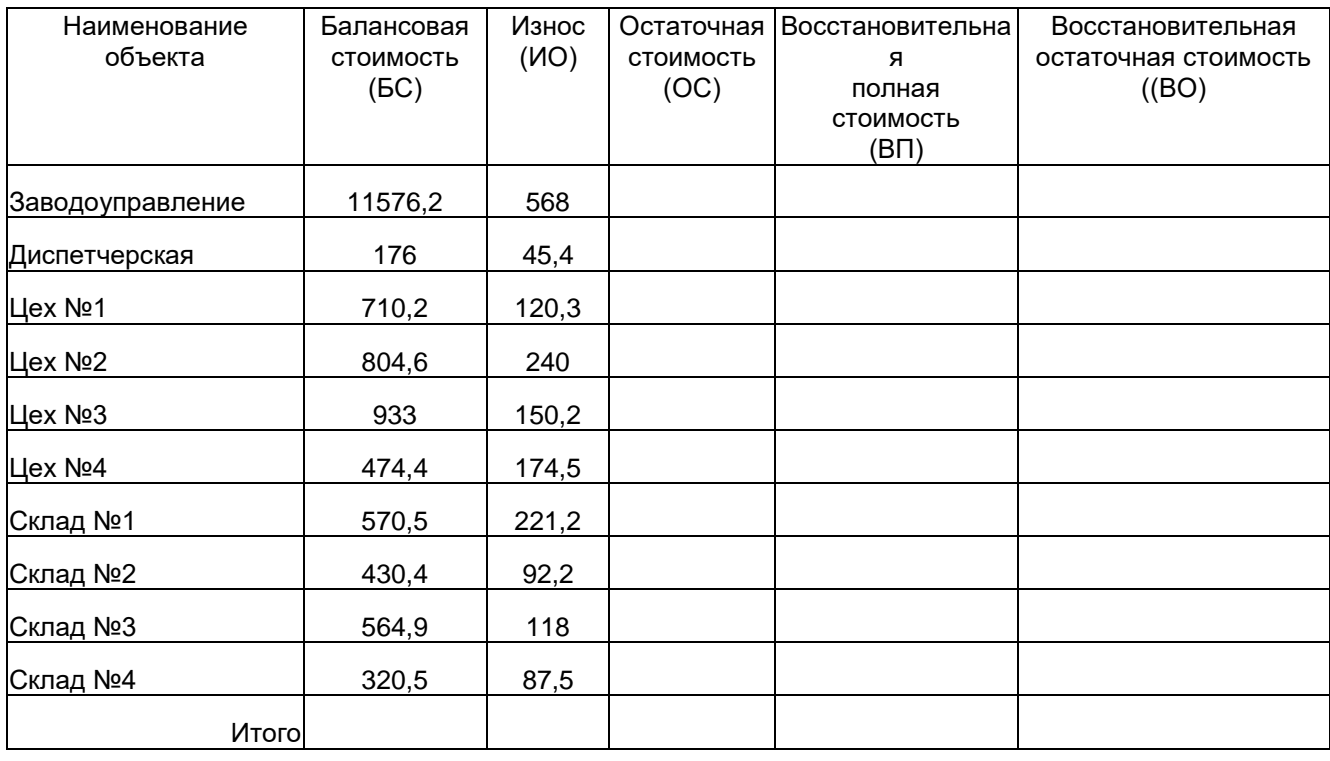

2. Произведите расчеты ОС. ВП. ВО и итоговых значений.

Формулы расчета:

 $OC = BC - MO$  $\bullet$ 

 $BT = 5C*K$ 

 $RO = OC*K$ 

Где К = 3.0, если БС > 500 млн. руб., К = 2.0, если БС <= 500 млн. руб.

3. Добавьте к ведомости новую графу Вид объекта (после наименования объекта) и присвойте всем объектам Цех №1 - Цех №4 вид основной, а всем остальным объектам присвойте вид вспомогательный.

4. Выполните сортировку ведомости по возрастанию видов объектов, а внутри каждого вида - по возрастанию наименования объекта.

5. Скопируйте таблицу на Лист 3 (переименуйте в «ИЗ итоги»). Удалите итоговую строку. Рассчитайте общую (суммарную) балансовую стоимость, износ и общую (суммарную) остаточную стоимость всех основных и вспомогательных видов объектов с помощью команды Итоги.

6. С помощью команды Расширенный фильтр сформируйте накопительную ведомость (на Листе 2) по тем объектам. балансовая стоимость которых > 500 млн. руб.

7. Постройте на отдельном листе диаграмму (гистограмму) структуры балансовой, остаточной и восстановительной (полной) стоимостей для всех объектов основного вида. Выведите на диаграмме подписи значений рядов данных, легенду, названия осей и название диаграммы.

8. На листе Итоги сформируйте таблицу приведенную ниже.

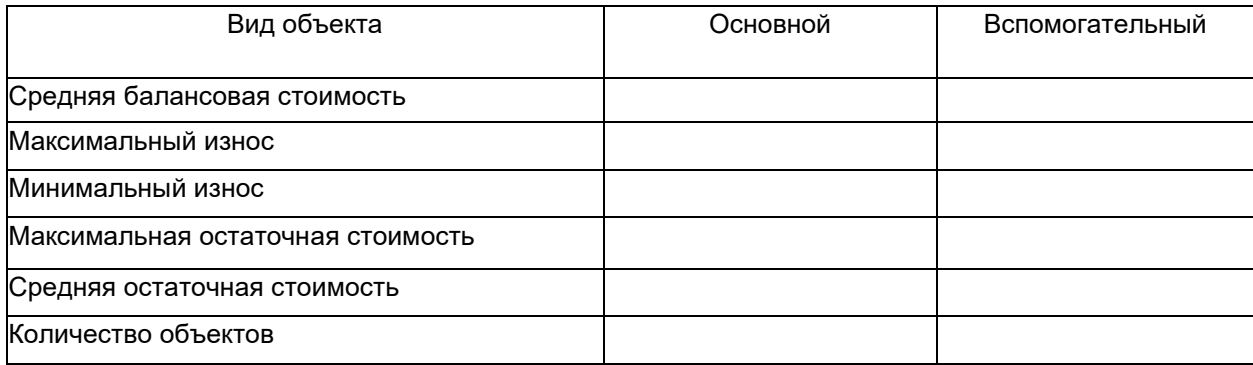

#### *Задание №2*

Рассчитайте структуру кредитных вложений коммерческого банка и сформируйте документ приведенный далее.

#### **Структура кредитных вложений коммерческого банка (млн. руб.)**

1. Выполните сортировку данных в документе по возрастанию объемов вложений коммерческого банка.

2. Постройте на отдельном листе круговую диаграмму, отражающую структуру **сумм каждого вида ссуды** в виде соответствующего сектора. Выведите значения объемов вложений по каждому виду ссуды, легенду и название диаграммы **Структура кредитных вложений банка**.

3. Сформируйте новый выходной документ, содержащий только те **кредитные вложения** коммерческого банка, **объем ссуд** которых больше **среднего** значения этого показателя по всей таблице. Выходной документ должен иметь следующий вид:

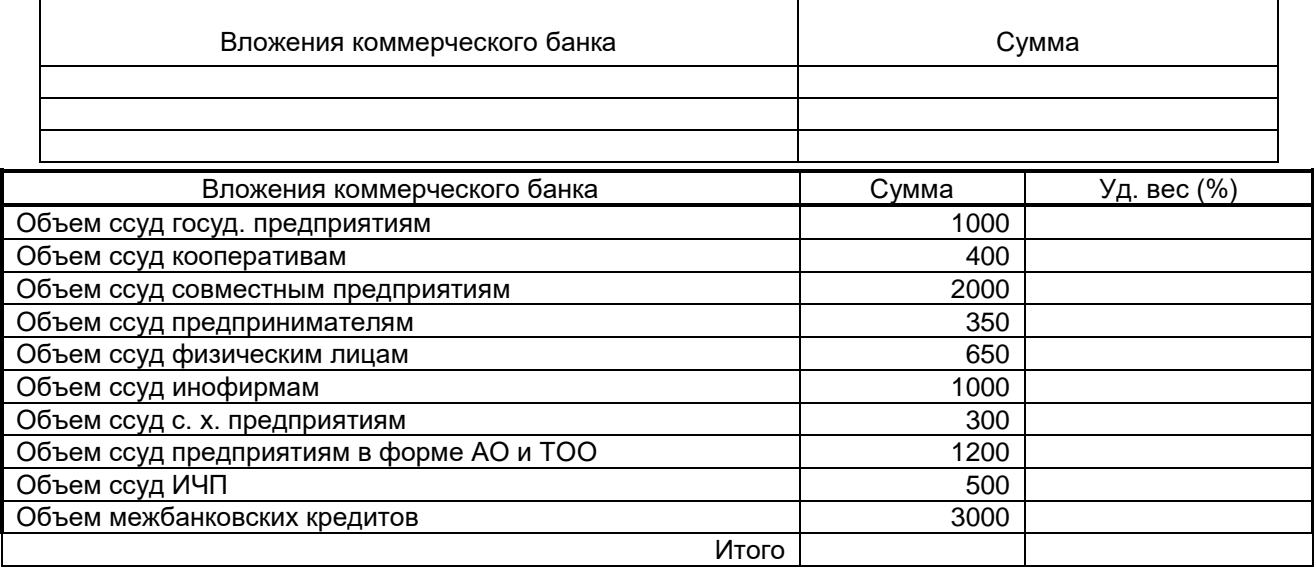

#### *Задание №1*

Рассчитайте таблицу погашения займа размером 50000 тыс. руб., выданного на один год под 20% годовых, если проценты начисляются ежемесячно. Используйте функции ПЛТ, ПРПЛТ, ОСПЛТ. Решение оформите в следующей таблице:

#### **Таблица погашения займа**

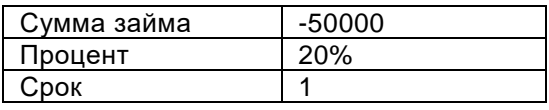

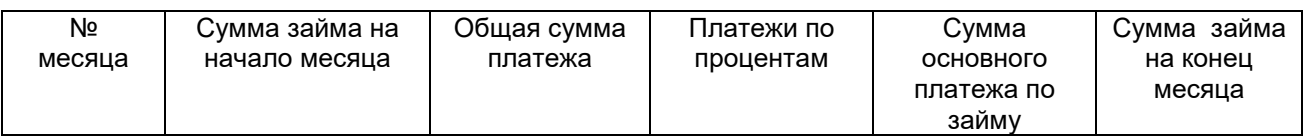

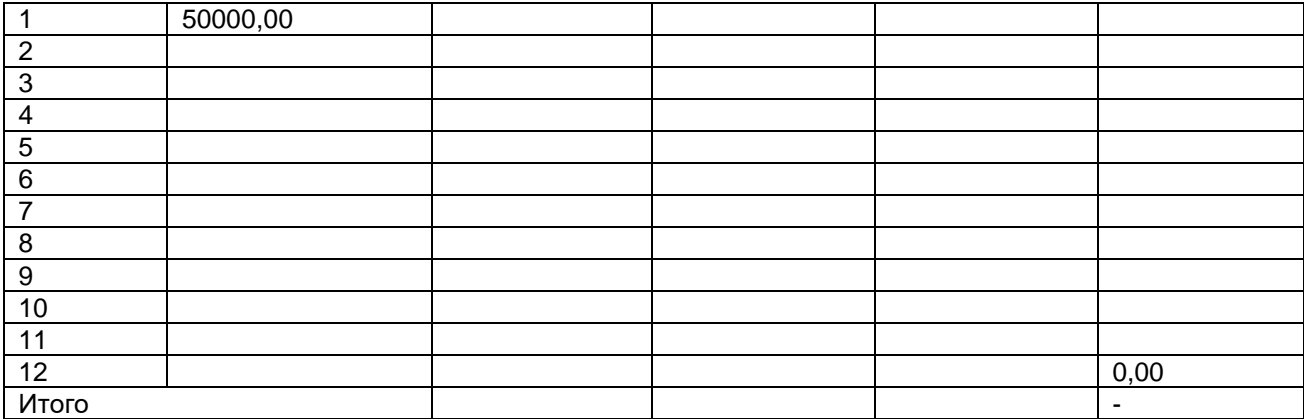

#### **ПРИМЕРНЫЕ ГРУППОВЫЕ ЗАДАНИЯ**

#### **Задания для ВАРС**

6.

1. Определите, какая сумма окажется на счете, если вклад размером 900 тыс. руб. положен под 9% годовых на 19 лет, а проценты начисляются ежеквартально.

2. Какая сумма должна быть выплачена, если шесть лет назад была выдана ссуда 1500 тыс. руб. под 15% годовых с ежемесячным начислением процентов.

3. Взносы на сберегательный счет составляют 200 тыс. руб. в начале каждого года. Определите, сколько будет на счете через семь лет при ставке процента 10%.

4. \*Предполагается, что в течение первых двух лет на счет откладывается по 800 тыс. руб. в конце каждого года, а в следующие три года – по 850 тыс. руб. в конце каждого года. Определите будущую стоимость этих вложений к концу пятого года, если ставка процента 11%.

5. На сберегательный счет вносят платежи по 1000 тыс. руб. в начале каждого года. Рассчитайте, какая сумма окажется на счете через 8 лет при ставке процента 10,5.% годовых. Расчеты будущей суммы вклада произведите по годам, как показано на рисунке ниже. Постройте гистограмму динамики роста вклада по годам.

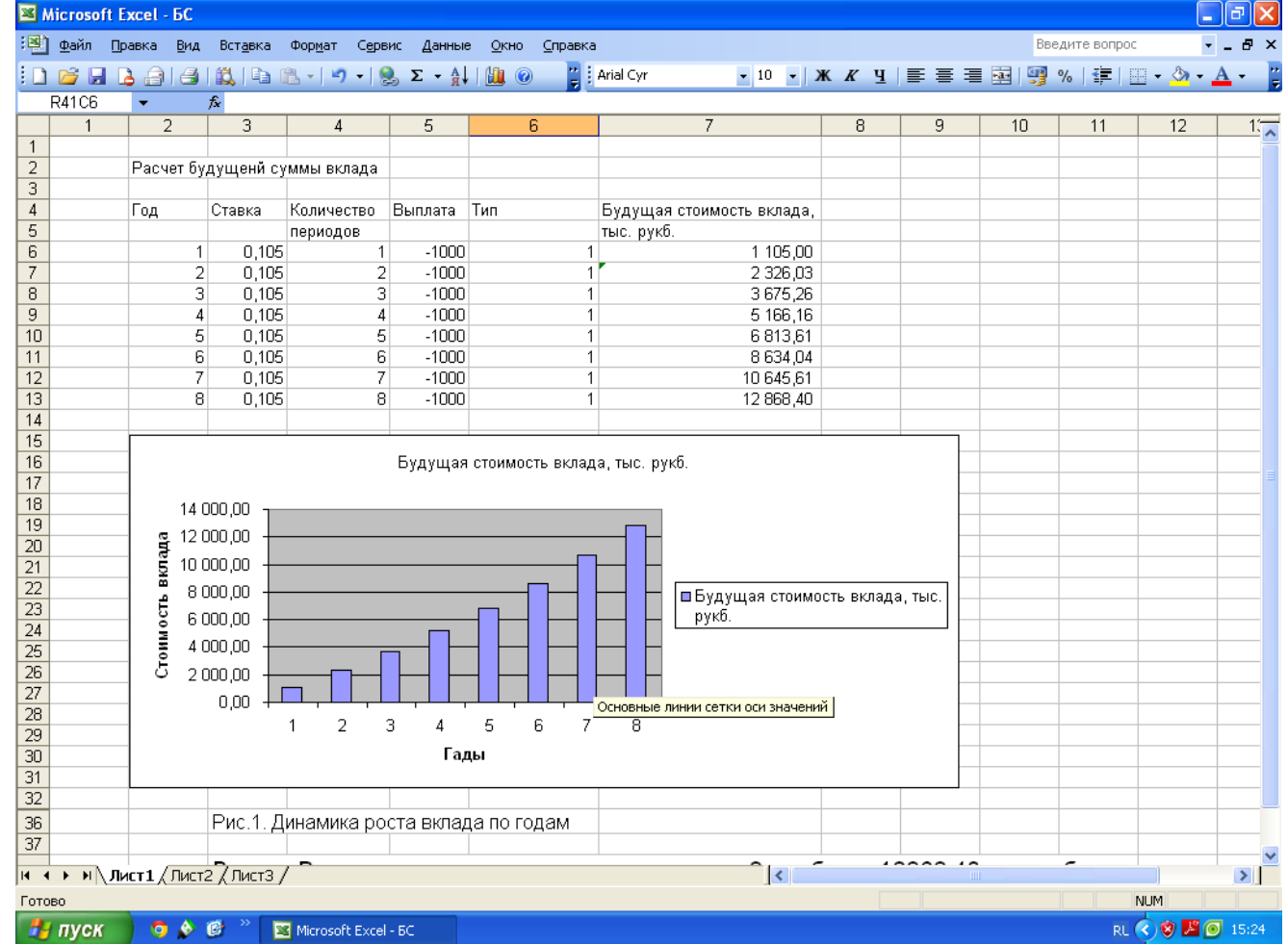

#### Рис. 1. Результаты расчета будущей суммы вклада по годам

Замечания

- 1. Если в задаче не указано, в конце или в начале расчетного периода производится выплата, считать, что выплата производится в конце периода (аргумент тип = 0).
- 2. Более сложная задача помечена \*.

Ответы к заданиям: 1.4 882.64 2. - 3668.88 3.2087.18 4.5149,35

#### Процедура выбора индивидуального задания студентом

Номер задания дается студенту преподавателем.

#### Шкала и критерии оценивания ИНДИВИДУАЛЬНОГО И ГРУППОВОГО ЗАДАНИЯ

#### Выставляется оценка:

- «отлично» за свободную демонстрацию и объяснение технологии выполнения заданной операции:
- «хорошо» за показ технологии выполнения заданной операции, но при этом допускаются неточности, затруднения при ее объяснении;
- «удовлетворительно» если самостоятельно не выполняется и не объясняется технология выполнения заданной операции, но при наводящих вопросах и помощи преподавателя задача выполняется:
- «неудовлетворительно» за невыполнение на ПК заданной операции и не объяснение технологии ее выполнения (задание выполнено не самим студентом).

#### 3.3 СРЕДСТВА ДЛЯ ТЕКУЩЕГО КОНТРОЛЯ

#### **ВОПРОСЫ**

#### для самоподготовки к лабораторным занятиям

#### Тема 1. Решение задач оформления экономической документации средствами MS Word

1. Какие расчеты можно произвести в таблицах Word?

2. Как рассчитать в таблице Word итоговое значение, суммирующее числа в строке или стопбне?

- 3. Как найти в таблице Word среднее значение чисел в строке или столбце?
- 4. Какова последовательность построения диаграмм в документе Word?
- 5. Как пронумеровать строки или столбцы таблицы Word?
- 6. Как добавить подписи к таблице Word?

7. Какие действия необходимо выполнить, чтобы вставить в документ Word ячейки электронной таблицы Excel?

- 8. Как внедрить ячейки таблицы Excel в документ Word?
- 9. Какие действия следует выполнить для вызова редактора формул в Word?
- 10. Какие кнопки имеются в панели инструментов Формула?

11. Какова технология построения математических выражений и формул с помощью редактора формул в документе Word?

#### Тема 2. Финансовый анализ инвестиций средствами Excel

- 1. Дайте понятие временной ценности денег.
- 2. Дайте понятие процента и процентной ставки.
- 3. Что такое капитализация процентов?
- 4. Дайте понятие операциям нарашения и дисконтирования.
- 5. Как производятся начисления по простым и сложным процентам?
- 6. Дайте понятие финансовой ренты или аннуитету.
- 7. Как представляются аргументы, означающие расходы денежных средств?
- 8. Как представляются аргументы, означающие поступления денежных средств?
- 9. Каковы отличия в расчетах, если платежи вносятся в начале каждого расчетного периода?
- 10. Каковы отличия в расчетах, если платежи вносятся в конце каждого расчетного периода?
- 11. Какую функцию следует использовать для расчета будущей стоимости серии фиксированных периодических платежей?

12. Какая функция используется для определения текущей стоимости будущих фиксированных периодических платежей?

13. Какая функция вычисляет чистую текущую стоимость периодических платежей переменной величины?

14. С помощью какой функции можно рассчитать срок платежа?

15. Какие величины позволяет находить функция Ставка?

16. Дайте понятие эффективной и номинальной ставки процентов.

17. Какие функции используются для расчета номинальной и эффективной ставки процентов?

18. С помощью каких функций можно вычислить величины, связанные с периодическими платежами?

19. С помощью какой функции можно вычислить сумму платежей по процентам по займу, который

погашается равными платежами, между двумя периодами выплат.

20. Какая функция используется для расчета внутренней скорости оборота для ряда последовательных периодических поступлений и выплат переменной величины?

21. Какая функция используется для расчета внутренней скорости оборота для ряда нерегулярных поступлений и выплат переменной величины?

22. С помощью какой функции можно вычислить внутреннюю скорость оборота для ряда периодических поступлений и выплат переменной величины с учетом дохода от

реинвестирования?

23. Для чего служат Таблицы подстановки?

#### **Тема 3. Информационная технология бизнес – анализа в Excel**

1.Дайте понятие списка (базы данных) в Excel.

2.Каким образом создается список в Excel?

3.Как выполняется сортировка списка в Excel?

4.Что такое фильтр для списка в Excel? Как задаются условия фильтрации?

5.Как создать промежуточные и общие итоги в списке Excel?

6.Как сформировать итоги в списке Excel по заданным условиям?

7.Что такое сводная таблица в Excel? Как осуществляется построение сводной таблицы?

8.Какие данные размещаются в областях страниц, строк, столбцов данных в макете сводной таблицы?

9.Как создать вычисляемое поле в сводной таблице Excel?

10. Каким образом строится сводная диаграмма в Excel?

#### **Шкала и критерии оценивания самоподготовки по темам лабораторных занятий**

Выставляется оценка:

- «*Отлично*» полные ответы на поставленный вопрос и дополнительные вопросы.
- «*Хорошо*» недостаточно полный ответ на поставленный вопрос, но при наводящих вопросах ответы исчерпывающие.
- «*Удовлетворительно*» недостаточно полный и точный ответ на вопрос, наводящие вопросы не способствуют пополнению ответов.
- «*Неудовлетворительно*» незнание вопроса, студент не отвечает на наводящие вопросы.

#### **Шкала и критерии оценивания выполняемых лабораторных работ**

#### *Выставляется оценка:*

- **–** «отлично» за свободную демонстрацию и объяснение технологии выполнения заданной операции;
- **–** «хорошо» за показ технологии выполнения заданной операции, допускаются неточности, затруднения при ее объяснении;
- **–** «удовлетворительно» если самостоятельно не выполняется и не объясняется технология выполнения заданной операции, но при наводящих вопросах и с помощью преподавателя задача выполняется;
- **–** «неудовлетворительно» за невыполнение на ПК заданной операции и не объяснение технологии ее выполнения (лабораторная работа была выполнена не самим студентом).

#### 3.4 ТЕСТОВЫЕ ВОПРОСЫ

#### для проведения заключительного тестирования по результатам освоения дисциплины Процедура оценивания

1. Готовые формулы, встроенные в Excel, которые позволяют быстро и легко выполнять сложные 

2. Особенностью всех финансовых расчетов является

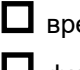

Временная ценность денег;

О финансовая рента;

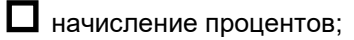

П использование функций.

3. Методика использования финансовых функций Excel требует выполнения следующей последовательности действий:

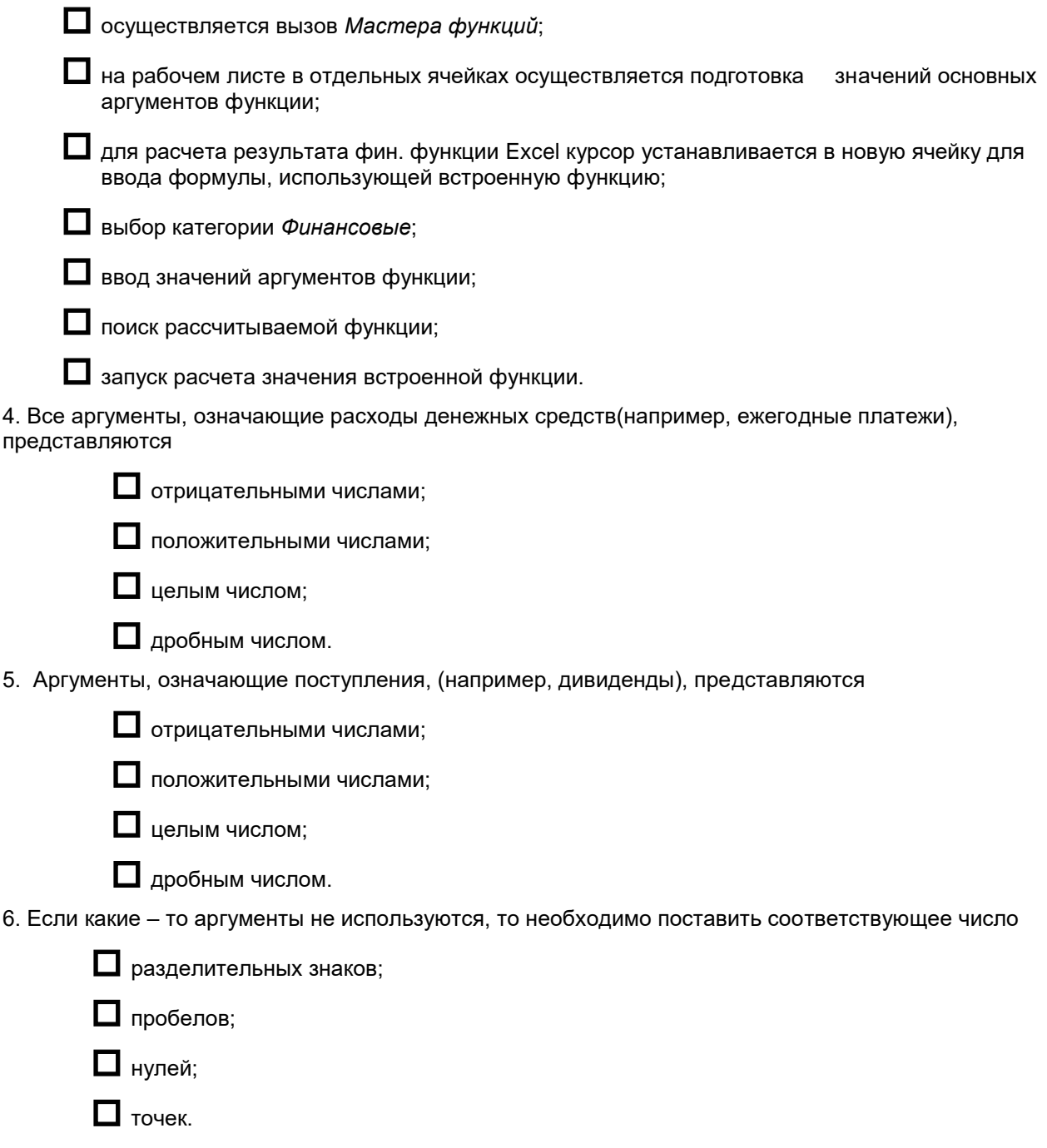

7. Ошибочное значение Excel #### означает

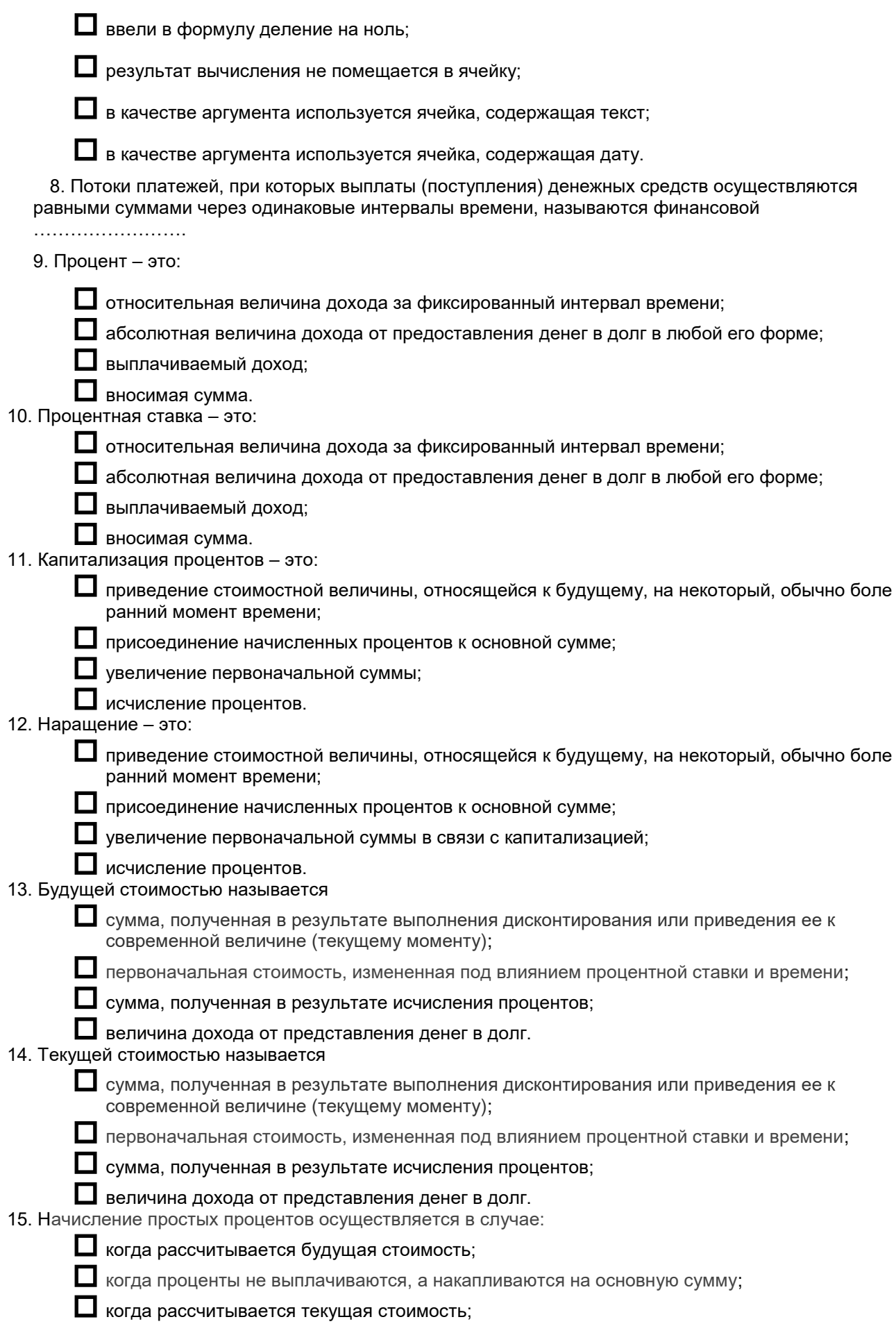

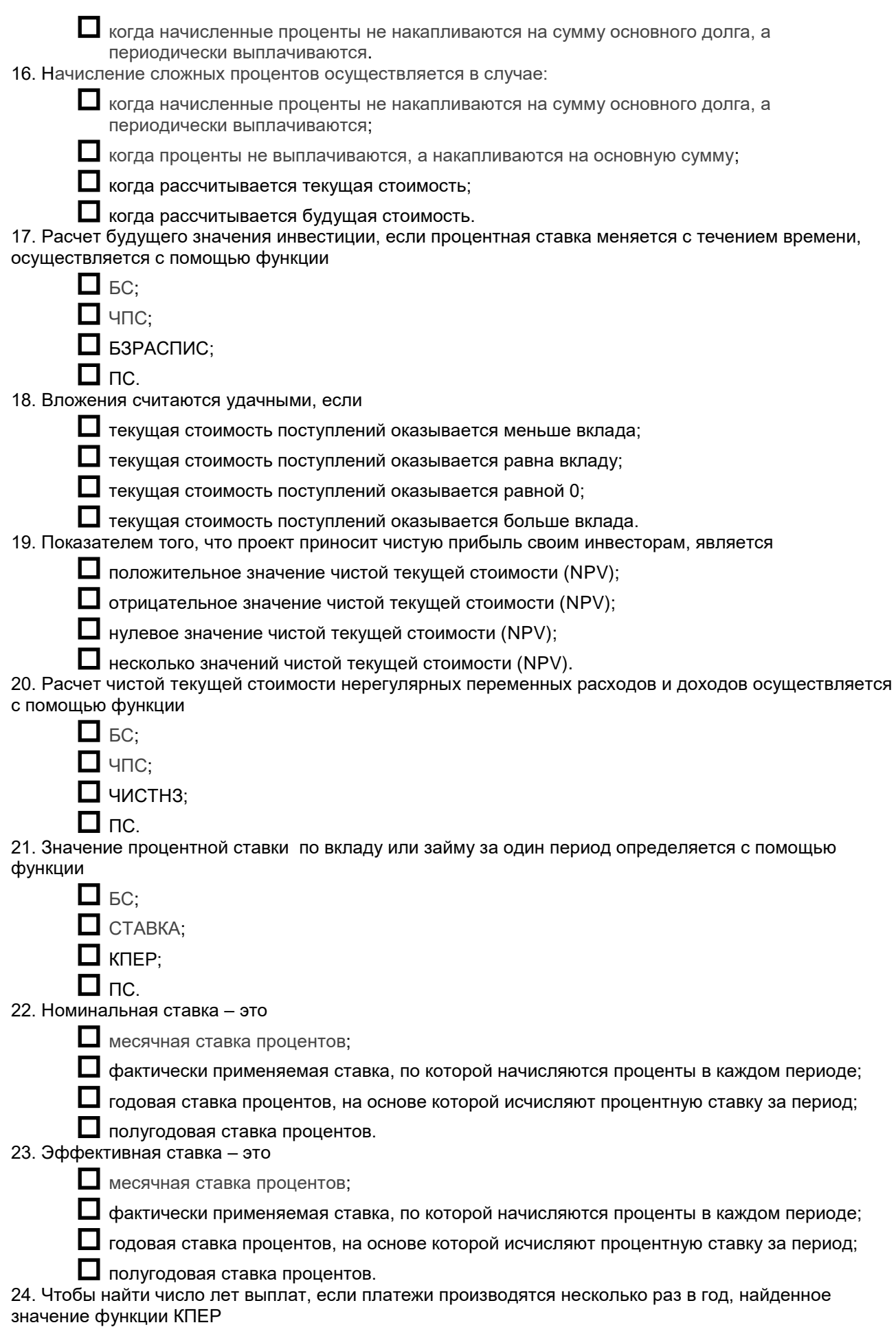

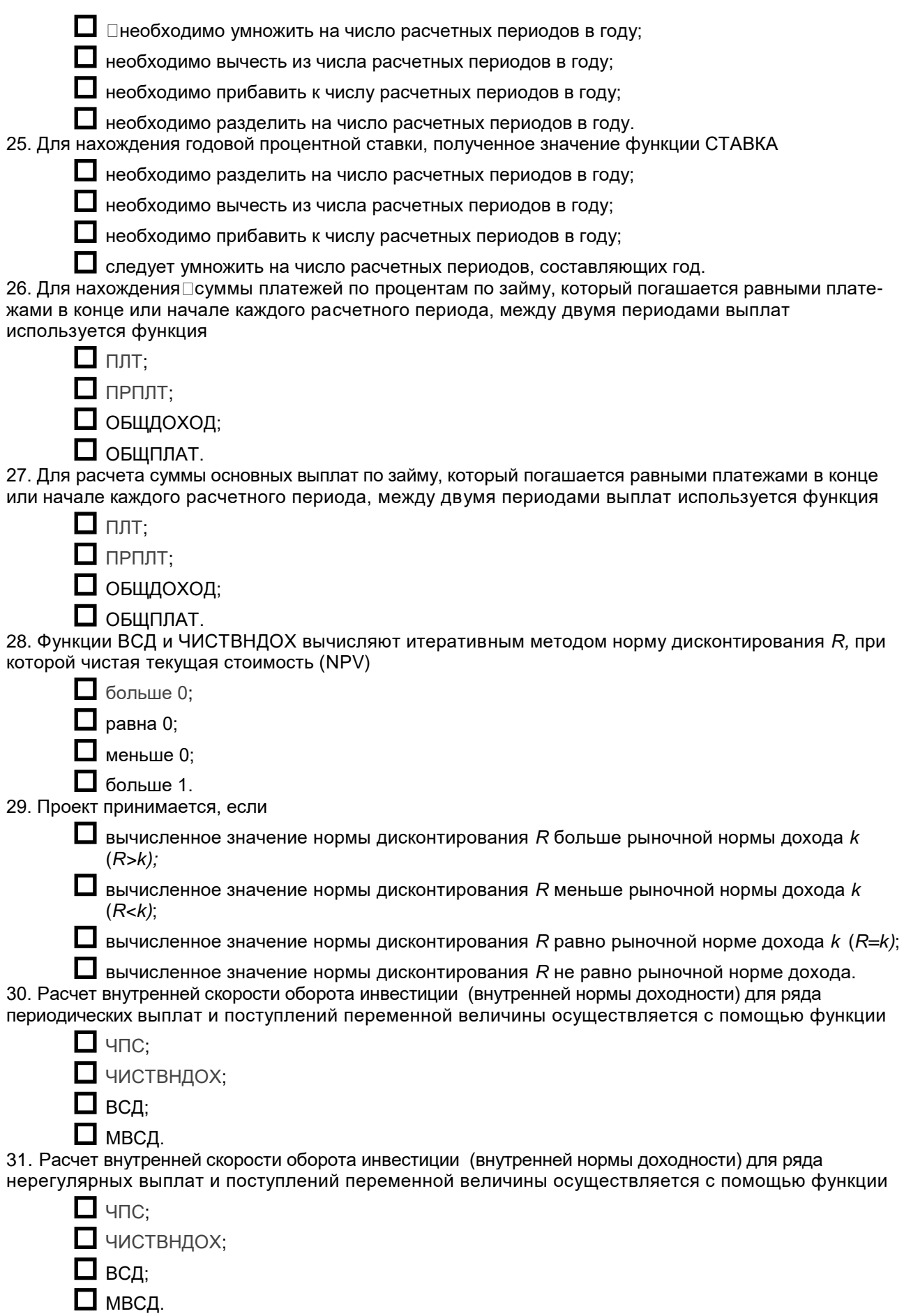

32. Расчет модифицированной внутренней скорости оборота средств, для ряда периодических денежных потоков, производится с помощью функции

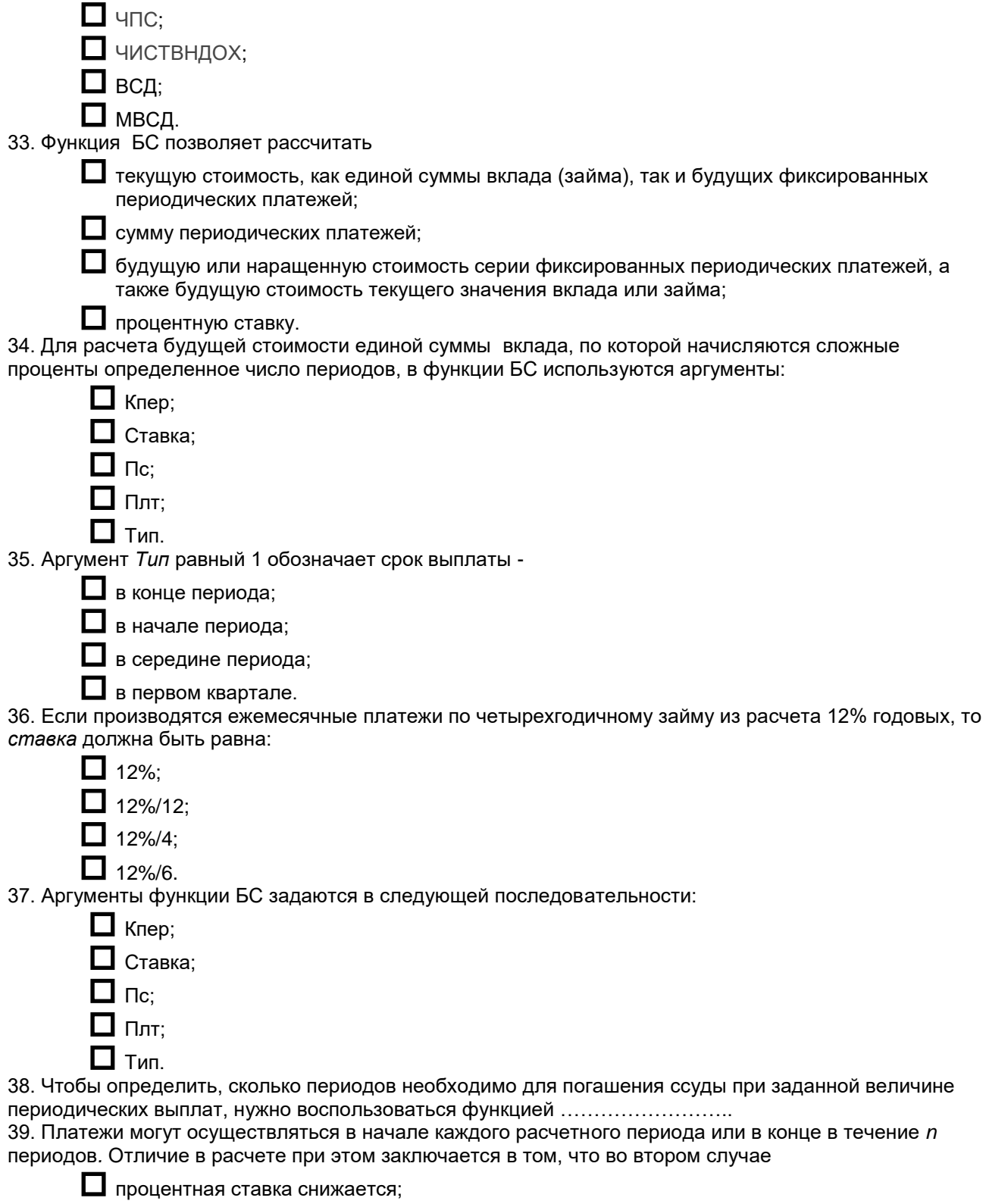

не происходит начисления процентов на последний вклад;

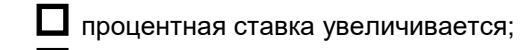

проценты на платежи не начисляются.

40. Допустим, известно будущее (наращенное) значение вклада (займа). Требуется определить текущее значение этого вклада, т. е. сумму, которую необходимо положить на счет сегодня, чтобы в конце *n* - го периода она достигла заданного значения. Для этого следует воспользоваться функцией……………………

41.Если периодические платежи вносятся в начале каждого расчетного периода, то аргумент *Тип* задается числом

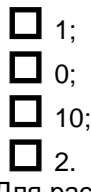

42. Для расчета текущей стоимости постоянных периодических выплат, если они происходят в конце периода, следует использовать следующие аргументы функции в следующей последовательности:

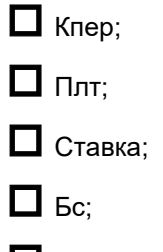

 $\Box$  Тип.

43. При погашении займа равномерными постоянными платежами в конце каждого расчетного периода число периодов, через которое произойдет полное погашение, равно:

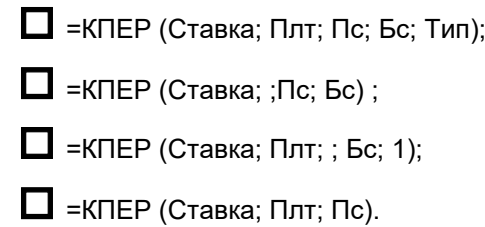

44. Для расчета значения постоянной процентной ставки за один период для серии фиксированных периодических платежей или значения ставки процента по вкладу или займу, нужно воспользоваться функцией

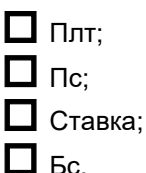

45. Выплаты, рассчитанные функцией ПЛТ, включают (выберите два варианта ответа):

основные платежи;

периодические платежи;

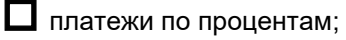

чистые платежи.

46. Допустим, известна будущая стоимость фиксированных периодических выплат, производимых в конце каждого расчетного периода. Требуется рассчитать размер этих выплат. Для этого можно воспользоваться функцией со следующими аргументами:

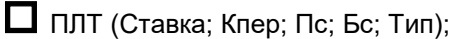

 $\Box$  ПЛТ (Ставка; Кпер; ; Бс) ;

 $\Box$  ПЛТ (Ставка: Кпер; Пс);

 $\Box$  ПРПЛТ (Ставка; Кпер; Пс).

47. Для расчета платежей по процентам за заданный период при периодических постоянных выплат и постоянной процентной ставки, нужно воспользоваться функцией

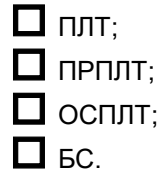

48. Периодические платежи, осуществляемые на основе постоянной процентной ставки и не меняющиеся за все время расчета, вычисляются с помощью функции

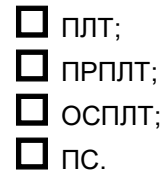

49. Основные платежи по займу (за вычетом процентов) за конкретный период, вычисляются с помощью функции

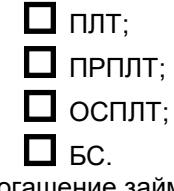

50. Обычно погашение займа происходит

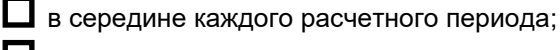

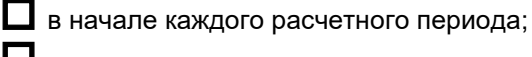

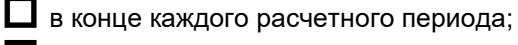

в следующем расчетном периоде.

51. Для анализа данных в Excel можно построить таблицу, которая вычисляет результат подстановки (выберите два верных варианта):

 $\Box$  двух переменных:

одной переменной;

 $\Box$  трех переменных;

 $\Box$  четырех переменных.

52. Предположим, требуется определить, какие ежемесячные выплаты необходимо вносить по ссуде размером 200 тыс. руб., выданной на 3 года, при разных процентных ставках. Для этого нужно воспользоваться таблицей постановки для

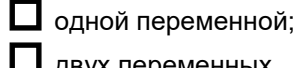

 $\Box$  двух переменных.

трех переменных;

 $\Box$  четырех переменных.

53. Предположим, необходимо определить ежемесячные выплаты по займу размером 300 тыс. руб. для различных сроков погашения и процентных ставок. Для этого нужно воспользоваться таблицей постановки для

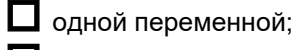

 $\Box$  двух переменных.

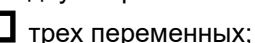

 четырех переменных. 54. Функция ЧПС вычисляет

будущую стоимость;

периодические платежи;

основные платежи;

чистую текущую стоимость.

55. Функция ЧИСТНЗ позволяет рассчитать

будущую стоимость;

текущую стоимость;

чистую текущую стоимость;

чистую текущую стоимость переменных расходов и доходов.

56. Функция ВСД тесно связана с нулевой

П будущей стоимостью

П текущей стоимостью

П чистой текущей стоимостью

П наращенной стоимостью

57. Значение аргумента Период, при расчете основного платежа по займу за заданный период, должно быть в интервале

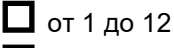

от 1 до общего числа периодов выплат годовой ренты

от 1 до 24

 $\Box$  от1 ло 36

58. Если предложение при вычислениях с помощью функции ВСД опущено, то оно полагается равным

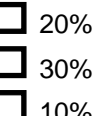

15%

59. При вычислении суммы основных выплат по займу с помощью функции ОБЩДОХОД за 2 год, если проценты начисляются ежеквартально, значения аргументов Нач\_лериод и Кон\_лериод будут следующими

 $\Box$  9 и 12 5 и 8  $13 u 19$  $\Box$  17 и 25

60. При вычислении суммы платежей по процентам по займу с помощью функции ОБЩПЛАТ за 3 год, если проценты начисляются ежемесячно, значения аргументов Нач период и Кон период будут следующими

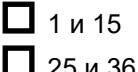

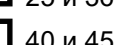

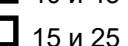

61. Совокупность программ и программных комплексов для обеспечения работы ПК и сетей это

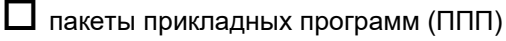

Ш системное программное обеспечение

Инструментарий технологии программирования

П общее программное обеспечение

62. Комплекс взаимосвязанных программ для решения определенной проблемы (задачи) массового спроса, подготовленный к реализации как любой вид промышленной продукции, называется  $\overline{1}$  программным ............................

63. Пакеты прикладных программ это

И комплекс взаимосвязанных программ, предназначенный для решения задач определенного класса конкретной предметной области

Совокупность программ и программных комплексов для обеспечения работы ПК и сетей

 $\Box$  совокупность программ и программных комплексов, обеспечивающих технологию разработки, отладки и внедрения создаваемых программных продуктов

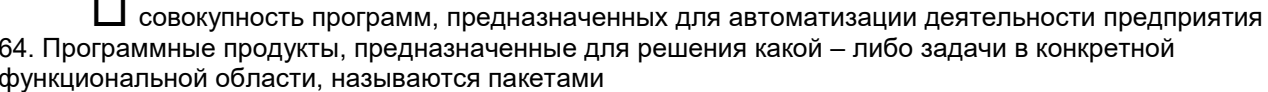

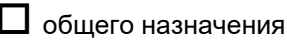

 $\Box$  метод – ориентированными

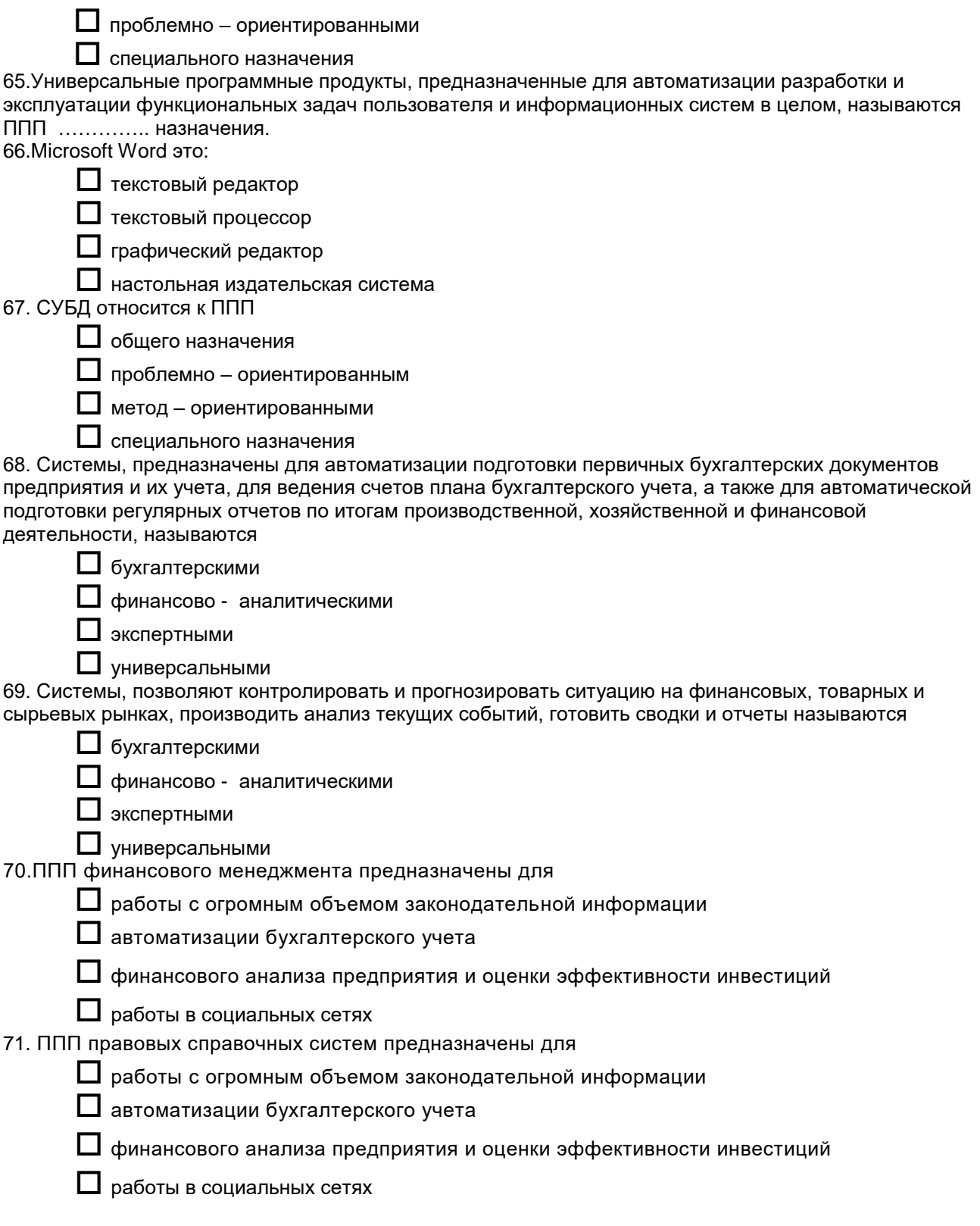

#### **Шкала и критерии оценивания**

#### **ответов на тестовые вопросы заключительного тестирования по результатам освоения дисциплины**

*- оценка «отлично»* выставляется обучающемуся, если получено более 81% правильных ответов. *- оценка «хорошо»* - получено от 71 до 80% правильных ответов.

- *- оценка «удовлетворительно»*  получено от 61 до 70% правильных ответов.
- *- оценка «неудовлетворительно»* получено менее 60% правильных ответов.

#### **3.5 СРЕДСТВА ДЛЯ ПРОМЕЖУТОЧНОЙ АТТЕСТАЦИИ ПО ИТОГАМ ИЗУЧЕНИЯ ДИСЦИПЛИНЫ**

Промежуточная аттестация - это элемент образовательного процесса, призванный определить соответствие уровня и качества знаний, умений и навыков обучающихся требованиям, установленным в рабочей программе учебной дисциплины, в программе практики.

Форма промежуточной аттестации обучающихся – **зачет.**

Основные условия получения зачета:

- 100% посещение лекций, лабораторных и практических занятий.

- Положительные ответы при текущем опросе, прохождение тестирования.

- Подготовленность по темам, вынесенным на самостоятельное изучение.

- Представление портфолио (выполнение всех лабораторных работ), выполнение контрольной работы.

Плановая процедура получения зачёта:

1) Студент предъявляет преподавателю:

- учебное портфолио (систематизированную совокупность выполненных в течение периода обучения письменных работ и электронных материалов).

2) Преподаватель просматривает представленные материалы и записи в журнале учёта посещаемости и успеваемости студентов (выставленные ранее студенту дифференцированные оценки по итогам входного, текущего, рубежного, выходного контролей, практических занятий.

3) Преподаватель выставляет оценку в экзаменационную ведомость и в зачётную книжку студента.

# 8 ЛИСТ РАССМОТРЕНИЙ И ОДОБРЕНИЙ<br>Фонд оценочных средств дисциплины<br>в составе ОПОП 38.03.02 Менеджмент

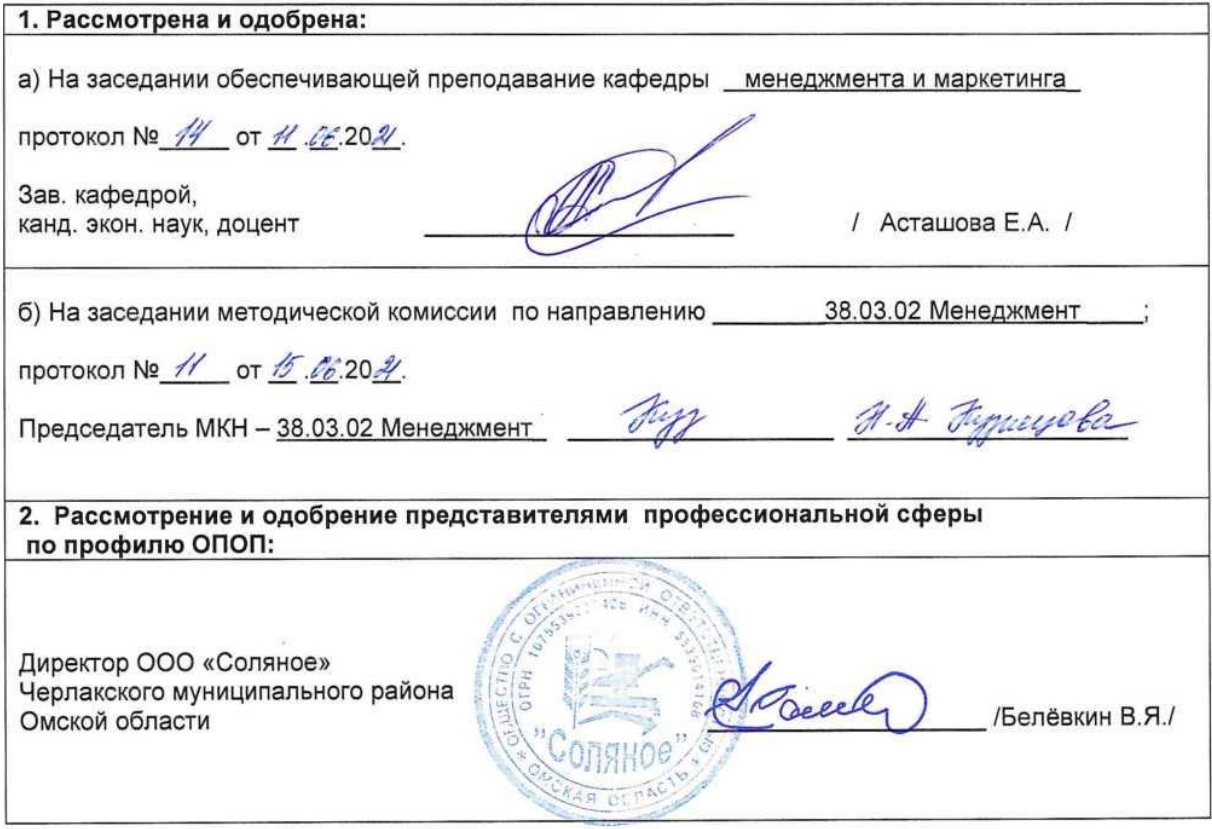

#### **ИЗМЕНЕНИЯ И ДОПОЛНЕНИЯ к рабочей программе дисциплины в составе ОПОП 38.03.02 Менеджмент**

#### **Ведомость изменений**

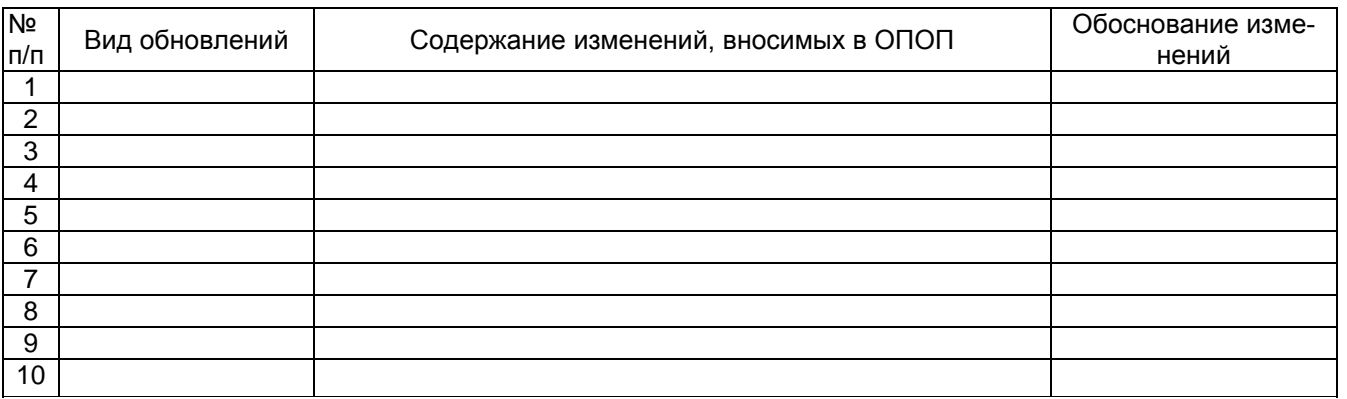